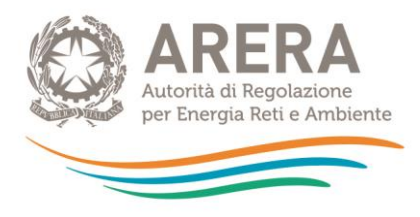

# **Guida alla compilazione per la raccolta dati: Tariffa rifiuti 2020**

*Aggiornato il 3 luglio 2020*

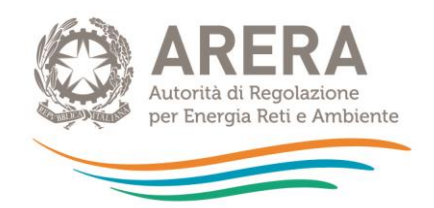

# **INDICE**

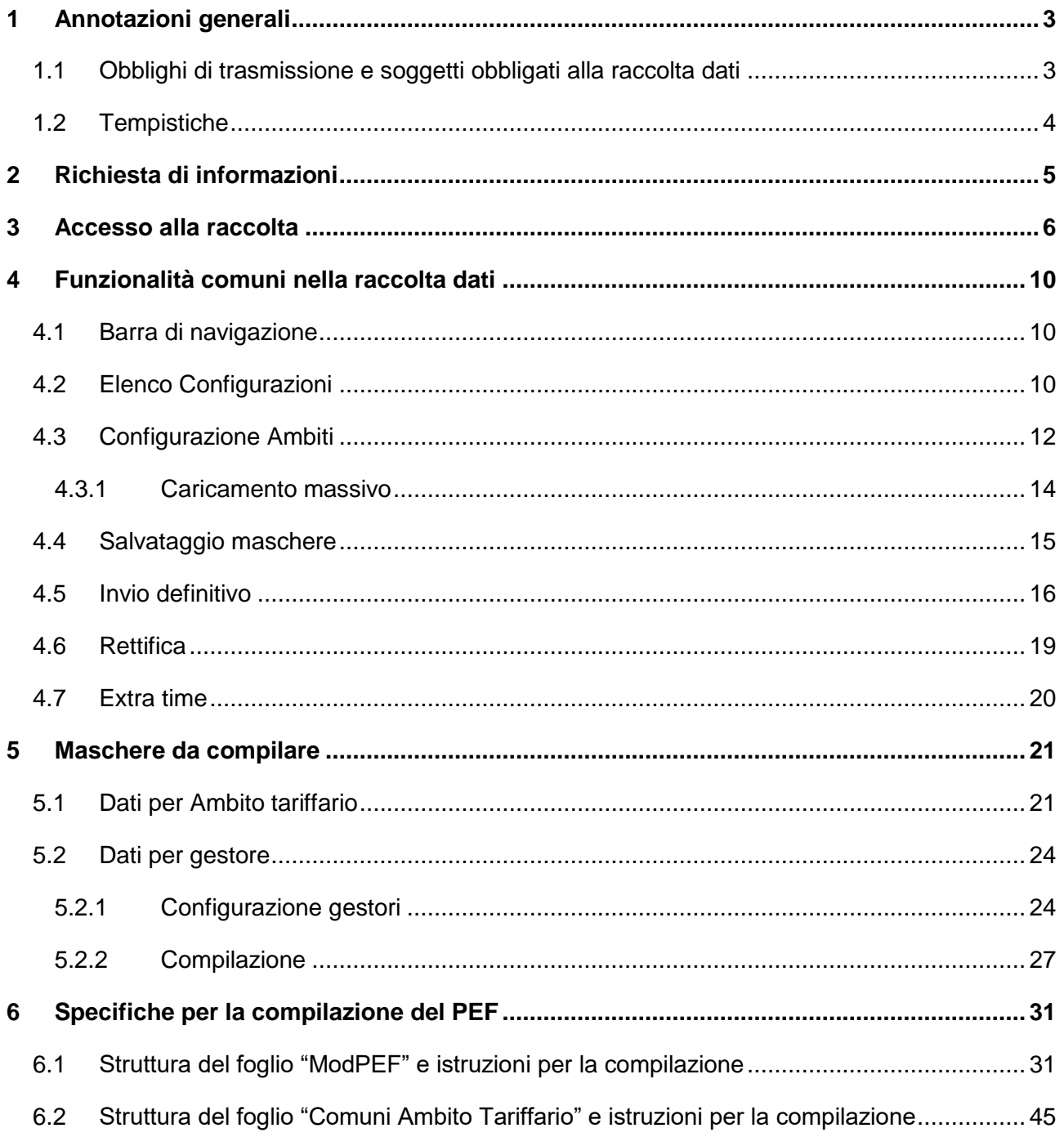

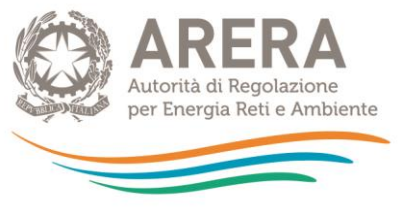

# **1 Annotazioni generali**

# <span id="page-2-1"></span><span id="page-2-0"></span>**1.1 Obblighi di trasmissione e soggetti obbligati alla raccolta dati**

La presente guida alla compilazione (di seguito anche: manuale) illustra le istruzioni per la raccolta dati avviata tramite apposita procedura extranet, relativa alla tariffa rifiuti 2020 secondo quanto stabilito dall'articolo 2, comma 2.2, della Determinazione 27 marzo 2020, n. 02/2020 - DRIF (di seguito: determinazione n. 02/2020-DRIF), in attuazione dell'articolo 4, comma 1, della deliberazione 57/2020/R/RIF.

Come indicato dall'articolo 2, comma 2.1 della citata determinazione, gli Enti territorialmente competenti, ai fini dell'approvazione definitiva da parte dell'Autorità, provvedono alla trasmissione degli atti, dei dati e della documentazione di cui al comma 6.4 della deliberazione 443/2019/R/RIF, come elaborati nel rispetto dei criteri e delle modalità di cui all'Allegato A al medesimo provvedimento (di seguito: Metodo Tariffario Rifiuti o MTR), e sulla base delle semplificazioni procedurali di cui all'articolo 1 della deliberazione 57/2020/R/RIF e dei chiarimenti di cui alla determinazione n. 02/2020-DRIF. In particolare, i suddetti Enti trasmettono:

- a) il Piano Economico Finanziario relativo all'anno 2020 (di seguito: PEF), completando con riferimento al singolo Ambito tariffario, o schema di cui all'Appendice 1<sup>1</sup> del MTR, come integrata dalle disposizioni di cui alla deliberazione 238/2020/R/RIF;
- b) la Relazione di accompagnamento predisposta secondo lo schema fornito nell'Appendice 2 del MTR;
- c) la/e dichiarazione/i di veridicità del gestore predisposta/e secondo lo schema di cui all'Appendice 3 del MTR;
- d) la delibera di approvazione del PEF e dei corrispettivi tariffari relativi all'Ambito tariffario per l'anno 2020.

<sup>-</sup><sup>1</sup> L'Appendice 1 del MTR, approvata con la deliberazione 443/2019/R/RIF, è stata integrata dalla determinazione n. 02/2020 - DRIF recante "Chiarimenti su aspetti applicativi della disciplina tariffaria del servizio integrato dei rifiuti, e definizione delle modalità operative per la trasmissione dei piani economico finanziari" e dalla successiva deliberazione del 23 giugno 2020, 238/2020/R/RIF, recante "Adozione di misure per la copertura dei costi efficienti di esercizio e di investimento del servizio di gestione integrata dei rifiuti anche differenziati, urbani e assimilati, per il periodo 2020-2021 tenuto conto dell'emergenza epidemiologica da COVID-19".

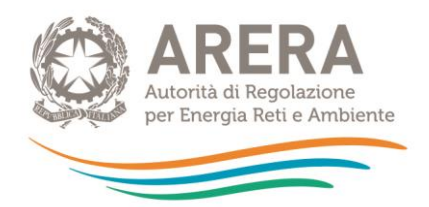

Il PEF deve essere redatto secondo il MTR (c.m.i.), ed è finalizzato alla determinazione delle entrate tariffarie di riferimento per il 2020, sulla base dei dati di bilancio dell'anno 2018, dei dati di bilancio dell'anno 2017 (limitatamente alle componenti di conguaglio), e dei dati previsivi di costo con riferimento ai costi derivanti dall'emergenza da COVID-19 e ai costi operativi incentivanti di cui all'articolo 8 del MTR.

I soggetti tenuti alla trasmissione dei dati sono gli Enti territorialmente competenti ovvero, come stabilito all'articolo 1, comma 1 del MTR, l'Ente di governo dell'Ambito, laddove costituito ed operativo, o, in caso contrario, la Regione o la Provincia autonoma o altri enti competenti secondo la normativa vigente, tra i quali per esempio il Comune.

Ai fini dell'accesso alla raccolta dati, gli Enti territorialmente competenti devono iscriversi all'Anagrafica Operatori e devono utilizzare le relative credenziali (login e password) come indicato nel successivo capitolo [3.](#page-5-0)

I gestori del servizio integrato di gestione dei rifiuti urbani non hanno accesso alla presente raccolta dati: tali soggetti, in particolare i gestori del servizio operativi nel 2020<sup>2</sup>, sono tenuti alla trasmissione del PEF all'Ente territorialmente competente, secondo quanto previsto dai commi 6.1 e 6.2 della deliberazione 443/2019/R/RIF, in linea con le semplificazioni procedurali di cui all'articolo 1 della deliberazione 57/2020/R/RIF, dei chiarimenti di cui alla determinazione n. 02/2020-DRIF e delle successive integrazioni di cui alla deliberazione 238/2020/R/RIF.

### <span id="page-3-0"></span>**1.2 Tempistiche**

Ai sensi dell'articolo 8, comma 1, della deliberazione 443/2019/R/RIF, **l'Ente territorialmente competente trasmette entro 30 giorni dall'adozione delle pertinenti determinazioni** ovvero dal termine stabilito dalla normativa statale di riferimento, **la predisposizione del PEF** e i corrispettivi del servizio integrato dei rifiuti, o dei singoli servizi che costituiscono attività di gestione.

<sup>-</sup><sup>2</sup> Sono esclusi, pertanto, dall'obbligo di predisposizione e predisposizione del PEF, i gestori che hanno cessato al 31 dicembre 2019 la propria attività nell'Ambito tariffario di riferimento.

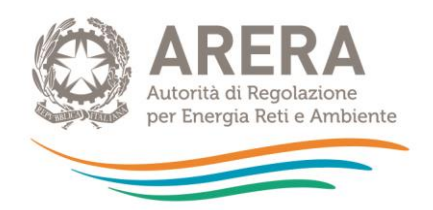

Gli Enti territorialmente competenti che si avvalgono della deroga di cui all'articolo 107, comma 5, del decreto-legge 17 marzo 2020, n.18, c.d. decreto "Cura Italia" sono tenuti ad informarne l'Autorità accedendo alla presente raccolta e provvedendo a configurare l'Ambito tariffario o gli Ambiti tariffari di pertinenza; provvederanno successivamente, entro 30 giorni dall'adozione delle pertinenti determinazioni, alla trasmissione del PEF 2020, redatto secondo i criteri del MTR, e dei relativi atti e dati.

Il presente manuale illustra le modalità di compilazione di maschere web e di caricamento dei moduli a partire dai *format* resi disponibili sul sito dell'Autorità. Sono inoltre illustrate (capitolo [6\)](#page-30-0) le istruzioni per la compilazione dell'Appendice 1 che costituisce il PEF del servizio integrato di gestione dei rifiuti urbani ai sensi dell'articolo 6, comma 4, della deliberazione 443/2019/R/RIF (e s.m.i.).

# **2 Richiesta di informazioni**

<span id="page-4-0"></span>Per eventuali informazioni e/o chiarimenti è possibile contattare il numero verde:

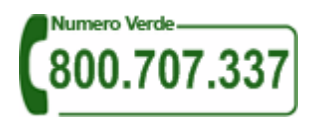

attivo dal lunedì al venerdì dalle 8.30 alle 13.00 e dalle 14.00 alle 18.30. In alternativa è disponibile l'indirizzo di posta elettronica: [infoanagrafica@arera.it.](mailto:infoanagrafica@arera.it)

Nelle mail è sempre necessario indicare:

- "Ente territorialmente competente" ragione sociale, Partita IVA ed eventuale ID ARERA<sup>3</sup> del soggetto per il quale si sta inviando la richiesta e un recapito telefonico del referente (non si ritengono ammissibili i numeri relativi al *call center* aziendale);
- l'oggetto della richiesta di informazioni, indicando precisamente il tipo di chiarimento o di precisazione di cui si necessita.

Richieste di chiarimento e/o segnalazioni di malfunzionamento del sistema on line di raccolta attraverso canali diversi da quelli indicati e/o senza i riferimenti richiesti non verranno prese in considerazione.

<sup>-</sup><sup>3</sup> L'ID ARERA è il codice identificativo assegnato all'operatore all'atto dell'iscrizione all'Anagrafica Operatori.

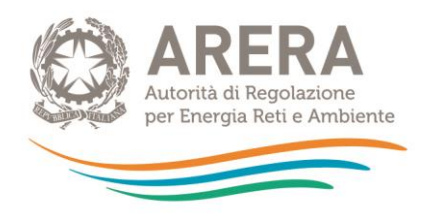

# **3 Accesso alla raccolta**

<span id="page-5-0"></span>Per accedere alla raccolta "Tariffa rifiuti 2020", i soggetti interessati che non abbiano ancora provveduto in tal senso devono procedere all'iscrizione all'Anagrafica Operatori<sup>4</sup>, ai fini dell'ottenimento delle relative credenziali di accesso (login e password) necessarie per l'autentificazione che deve essere fatta – per accedere alla presente raccolta- inserendo i propri dati nell'apposita sezione del sito [https://rd.arera.it/raccolte-dati2/.](https://rd.arera.it/raccolte-dati2/)

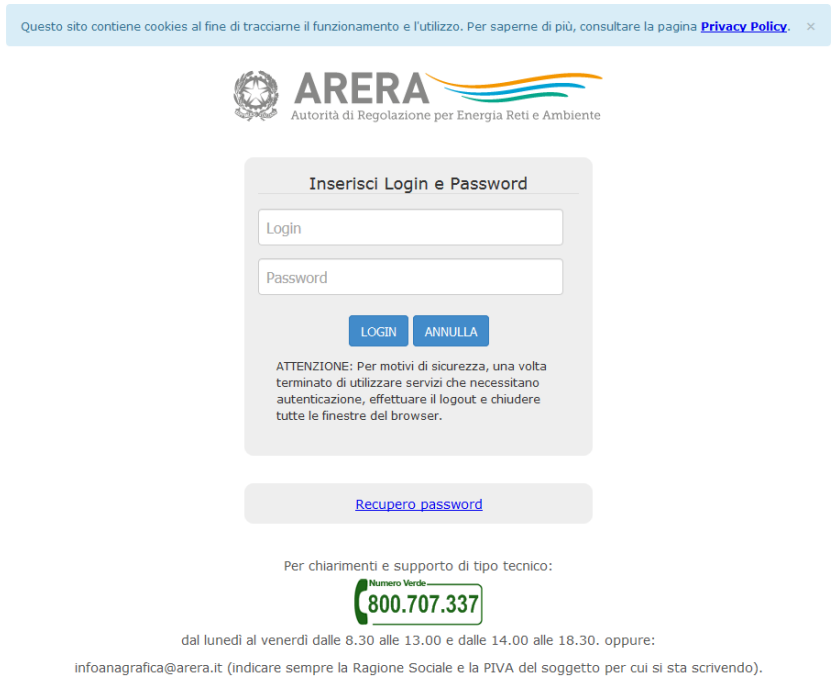

#### **Figura 3.1: pagina di login**

A seguito dell'autenticazione, l'operatore verrà indirizzato alla pagina "Elenco Raccolte", che mostra l'elenco delle raccolte dati a cui l'operatore è abilitato; tra queste troverà la presente raccolta "Tariffa rifiuti 2020" (riquadro rosso in Figura 3.2).

-

<sup>4</sup> Con la deliberazione 715/2018/R/rif l'Autorità ha esteso gli obblighi di anagrafica, di cui alla deliberazione GOP 35/08, al settore dei rifiuti urbani [\(https://www.arera.it/it/anagrafica.htm\)](https://www.arera.it/it/anagrafica.htm). Per la definizione delle attività ricomprese nel servizio integrato di gestione dei rifiuti urbani a cui si applicano i menzionati obblighi si rimanda al Manuale d'uso al seguente link [https://www.arera.it/allegati/operatori/raccolte\\_dati/istr\\_anagrafica.pdf](https://www.arera.it/allegati/operatori/raccolte_dati/istr_anagrafica.pdf)

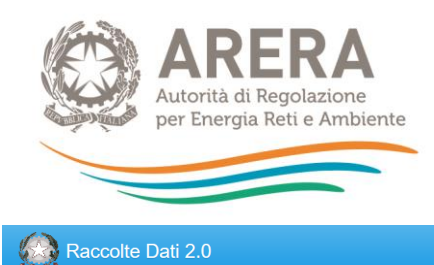

# **Elenco Raccolte**

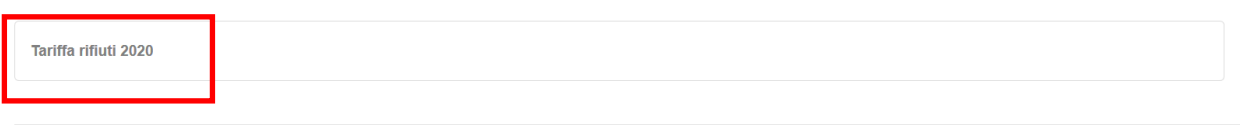

Autorità di Regolazione per Energia Reti e Ambiente

### **Figura 3.2: pagina "Elenco Raccolte"**

Nella medesima pagina, in alto a destra, sono indicati nome e cognome della persona che ha effettuato l'accesso al sistema (riquadro verde della Figura 3.2). Tale voce consente di disconnettersi dal sistema attraverso il bottone "*Disconnetti"* o di visualizzare, tramite il bottone "*Dettaglio Utente"* (Figura 3.3), le informazioni sull'operatore (Figura 3.4).

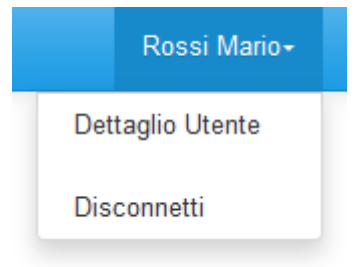

**Figura 3.3: sezione Utente**

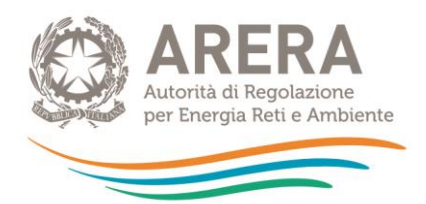

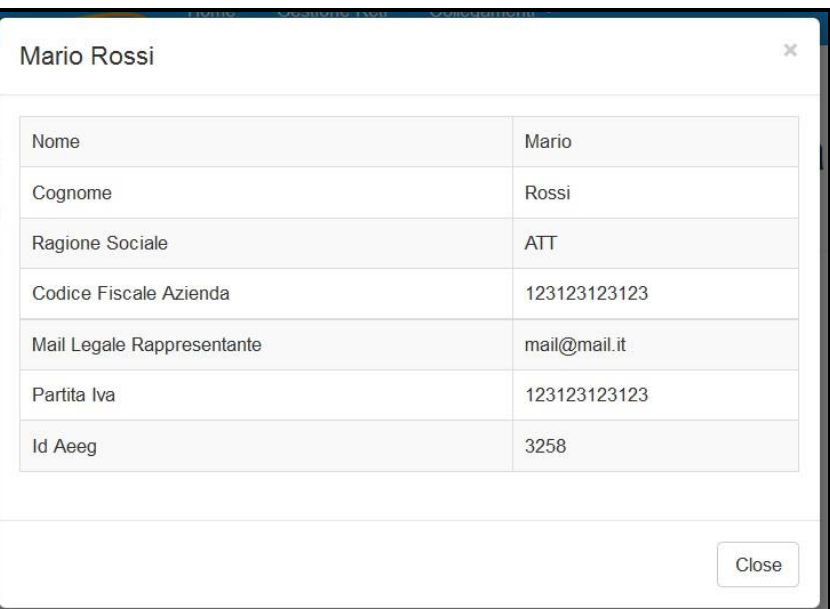

#### **Figura 3.4: dettaglio Utente**

Cliccando sul link relativo alla raccolta (riquadro rosso in Figura 3.2), si accede alla pagina *"Elenco Edizioni"* (Figura 3.5), che contiene le informazioni generali sulla raccolta:

- Edizione (anno riferimento tariffa);
- stato della raccolta (aperta o chiusa);
- periodo di svolgimento della raccolta (data di apertura e di chiusura).

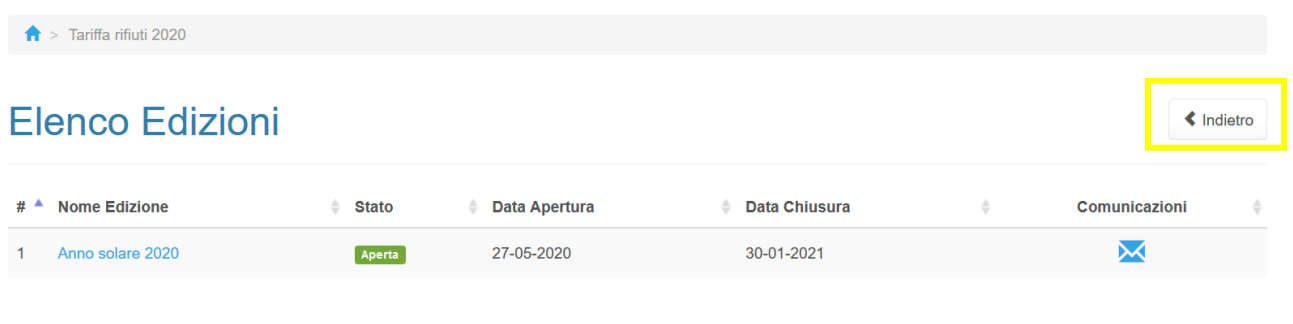

Autorità di Regolazione per Energia Reti e Ambiente

#### **Figura [3.](#page-5-0)5: pagina "Elenco Edizioni"**

Il bottone "*Indietro"* (riquadro giallo in Figura 3.5), presente da questo punto del sistema in ogni pagina, permette di tornare alla pagina precedente rispetto a quella in cui ci si trova in questo momento.

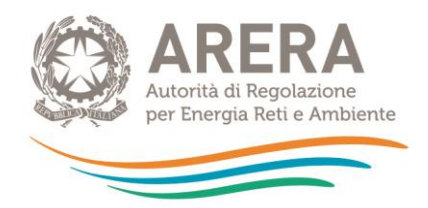

**ATTENZIONE: durante la navigazione all'interno del sistema, usare i bottoni presenti in maschera (per esempio:** *Indietro***) e non quelli del browser.**

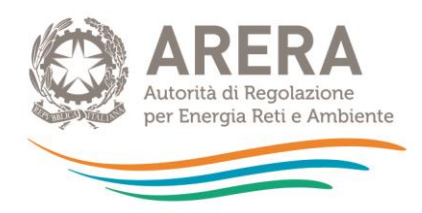

# <span id="page-9-0"></span>**4 Funzionalità comuni nella raccolta dati**

# <span id="page-9-1"></span>**4.1 Barra di navigazione**

All'inizio di ogni pagina del sistema è presente una barra di navigazione che mostra in che sezione ci si trovi; i nomi delle sezioni sono dei *link* che permettono il rapido spostamento da una sezione ad un'altra.

Tariffa rifiuti 2020 > Anno solare 2020 > Ambito - Abano Terme

**Figura [4.](#page-9-0)1: barra di navigazione, ci si trova nell'elenco maschere**

# <span id="page-9-2"></span>**4.2 Elenco Configurazioni**

Accedendo all'edizione desiderata, viene visualizzata la pagina *"Elenco Configurazioni".* Tale pagina visualizzerà un messaggio nel caso in cui non siano presenti configurazioni per il periodo (Figura 4.2); in alternativa saranno presenti tutte le configurazioni (Figura 4.3).

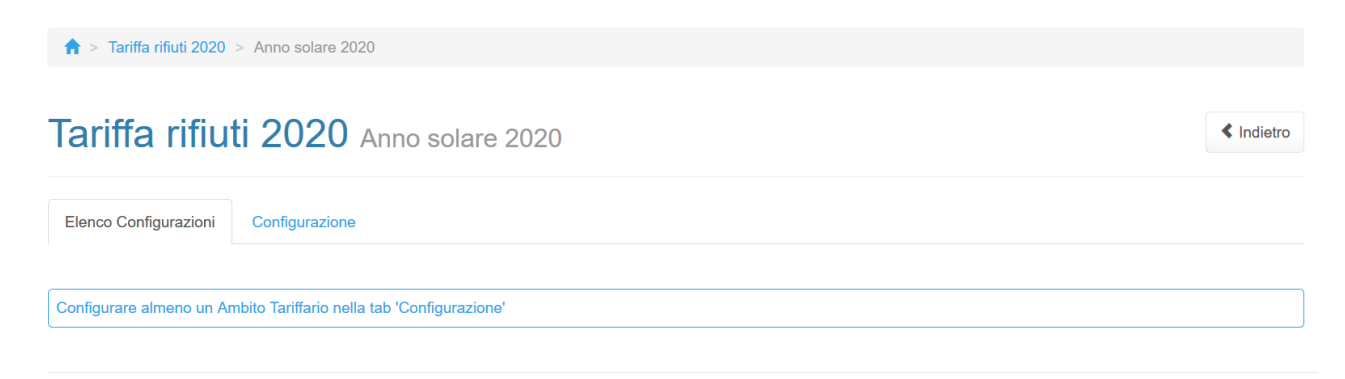

**Figura [4.](#page-9-0)2: elenco maschere senza configurazione**

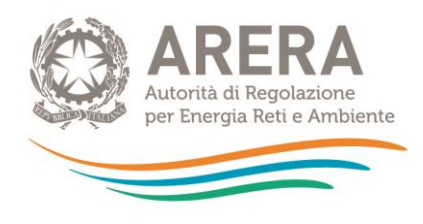

 $\sim$ 

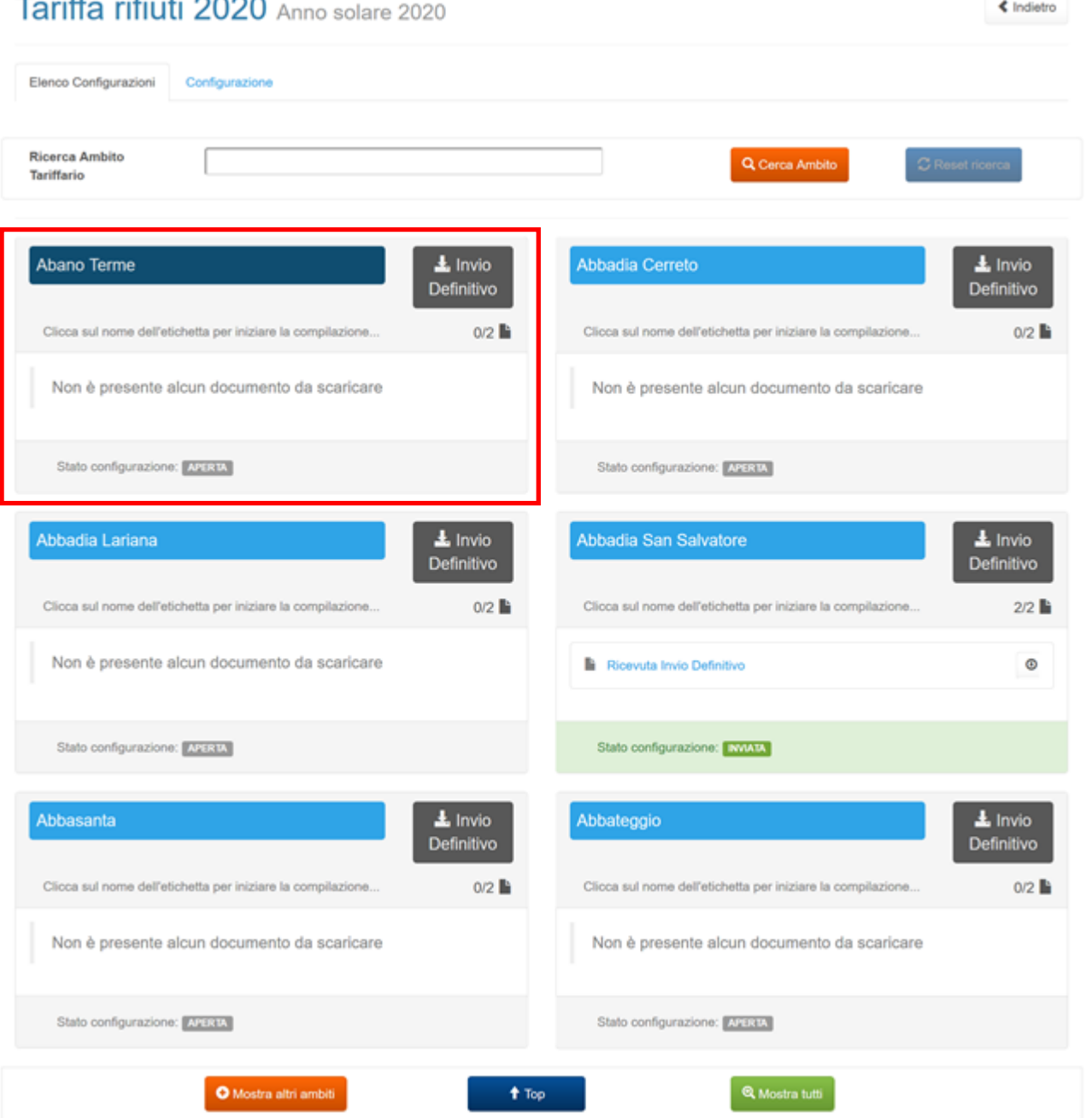

# **Figura [4.](#page-9-0)3: elenco configurazioni**

Le configurazioni sono rappresentate dagli Ambiti tariffari inseriti, le modalità di inserimento sono spiegate nel paragrafo successivo.

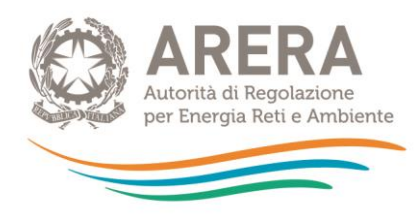

# <span id="page-11-0"></span>**4.3 Configurazione Ambiti**

Ai sensi dell'articolo 1, comma 3 della determinazione n. 02/2020 - DRIF infatti "*Il limite alla crescita annuale delle entrate tariffarie di cui all'articolo 4 della deliberazione 443/2019/R/RIF si applica con riferimento al totale delle entrate tariffarie relative al singolo ambito tariffario*".

L'Ambito tariffario corrisponde al territorio sul quale si applica la stessa TARI o la stessa tariffa corrispettiva e può essere:

- comunale, quando coincide con il territorio di un unico Comune;
- pluricomunale, quando coincide con il territorio di più Comuni.

L'Ente territorialmente competente deve raccogliere i PEF dei gestori, ivi inclusi i Comuni che svolgono il servizio integrato o singoli servizi che lo compongono in economia, presenti nel bacino tariffario ed elaborare e fornire all'Autorità il PEF dell'Ambito tariffario opportunamente validato ai sensi dell'MTR.

I gestori che operano su più Ambiti tariffari sono tenuti a elaborare il PEF per singolo Ambito tariffario, attribuendo i costi e i ricavi al medesimo Ambito secondo quanto previsto dall'articolo 1, comma 2, della determinazione n. 02/2020 - DRIF.

Ai fini della trasmissione dei dati e dei documenti di cui alla presente raccolta, gli Enti territorialmente competenti sono tenuti a configurare i singoli Ambiti tariffari (comunali o pluricomunali) come sopra definiti.

Premendo sulla scheda "Configurazione" si accede alla schermata che permette l'inserimento degli Ambiti tariffari (figura 4.4). La mappatura degli Ambiti deve fare riferimento all'anno 2020, ossia riflettere gli Ambiti tariffari esistenti (e di competenza dell'Ente territorialmente competente) nel 2020 e le relative caratteristiche (Ambito comunale o pluricomunale).

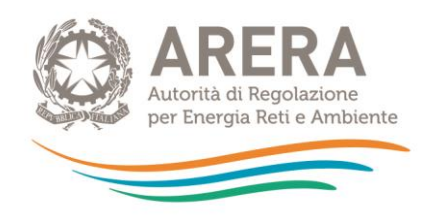

# Tariffa rifiuti 2020 Anno solare 2020

Indietro

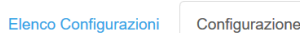

#### CONFIGURAZIONE PER AMBITO TARIFFARIO

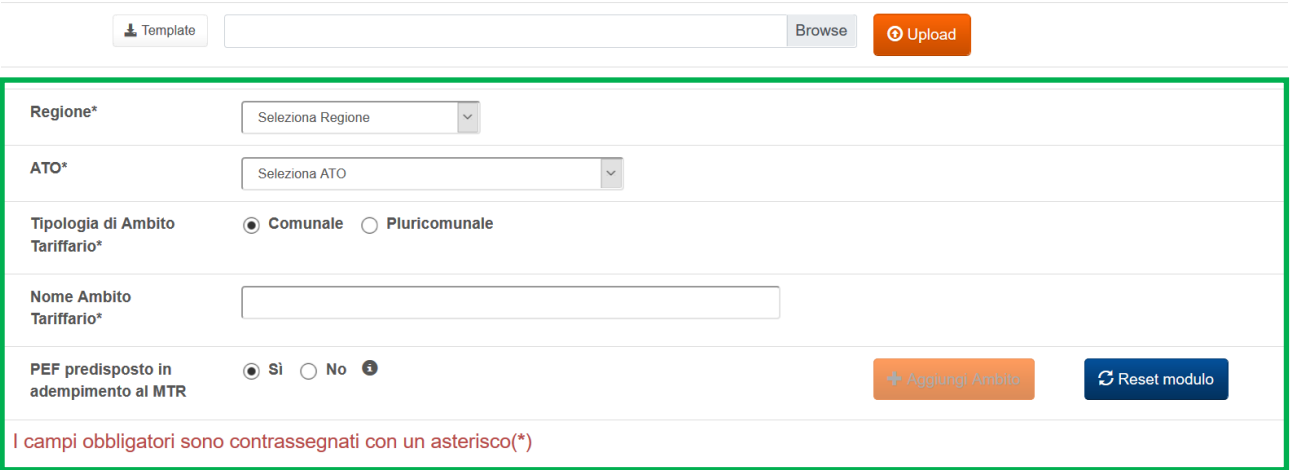

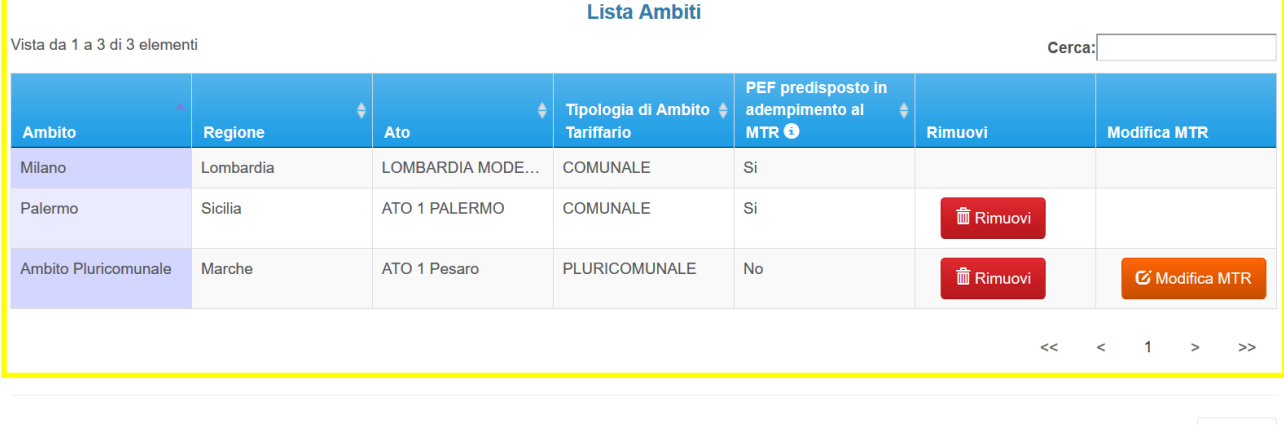

Annulla

#### **Figura [4.](#page-9-0)4: pagina di configurazione Ambiti tariffari**

Per inserire un Ambito è obbligatorio inserire tutte le informazioni evidenziate dal riquadro verde in figura 4.4:

- **Regione**: è obbligatorio sceglierne una dall'apposita tendina.
- **ATO**: è obbligatorio sceglierne uno dall'apposita tendina.
- **Tipologia di Ambito Tariffario**: è obbligatorio scegliere uno tra "Comunale" e "Pluricomunale" (secondo la definizione sopra riportata).

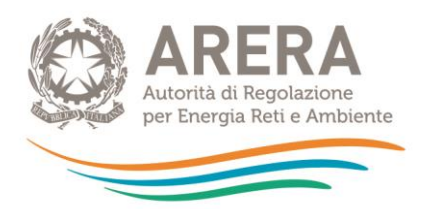

- **Nome Ambito Tariffario**: è obbligatorio, ha una doppia funzione:
	- Se l'Ambito è di tipologia "Comunale" la scelta dovrà essere obbligatoriamente fatta tra i comuni italiani attivi al 01/01/2020.
	- Se l'Ambito è di tipologia **"Pluricomunale"** potrà essere inserita liberamente una stringa.
- **PEF predisposto in adempimento al MTR**: è obbligatorio rispondere Si o No; in caso di risposta negativa l'Ambito non dovrà e non potrà essere compilato e nella pagina "Elenco configurazioni" sarà evidenziato con un colore più scuro (riquadro rosso in figura 4.3).

Nella stessa pagina è possibile vedere l'elenco di tutti gli Ambiti inseriti (riquadro giallo in figura 4.4), il bottone **"Rimuovi"** permette la cancellazione dell'Ambito configurato, il bottone **"Modifica MTR"** permette di cambiare il campo **"PEF predisposto in adempimento al MTR"** da No a Si, rendendo così l'ambito compilabile.

**ATTENZIONE: è possibile rimuovere solo gli Ambiti per cui non è mai stato effettuato un invio definitivo.** 

**È possibile cambiare il flag "PEF predisposto in adempimento al MTR" solo per gli Ambiti che l'hanno valorizzato a No.**

#### <span id="page-13-0"></span>**4.3.1 Caricamento massivo**

È possibile effettuare la configurazione degli Ambiti anche attraverso il caricamento massivo, per prima cosa si deve scaricare il template attraverso l'apposito bottone (riquadro rosso in figura 4.5).

#### CONFIGURAZIONE PER AMBITO TARIFFARIO

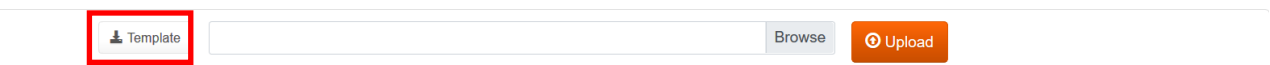

#### **Figura [4.](#page-9-0)5: caricamento massivo**

All'interno del *template* si deve procedere con la compilazione del foglio "Ambiti da inserire", compilando le colonne "Regione", "ATO", "Tipologia Ambito Tariffario", "Nome Ambito Tariffario Comunale", "Nome Ambito Tariffario Pluricomunale" e "PEF predisposto in adempimento al MTR" secondo le modalità descritte in precedenza.

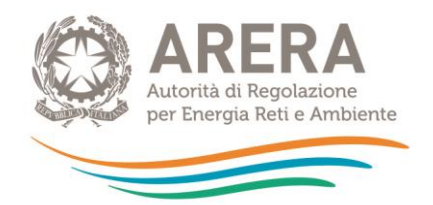

Una volta completata la compilazione, il template va caricato sul sistema premendo il bottone Sfoglia/Browse (dipende dal *browser* utilizzato), scegliendo il file da caricare e premendo il bottone Upload.

Il sistema effettuerà delle verifiche di compatibilità del file con il *template* originale e di consistenza dei dati: **se per alcune righe non dovessero essere rispettati dei vincoli, queste ultime saranno scartate dal caricamento e ne verrà data evidenza in pagina, le righe corrette saranno invece caricate a sistema**.

#### CONFIGURAZIONE PER AMBITO TARIFFARIO

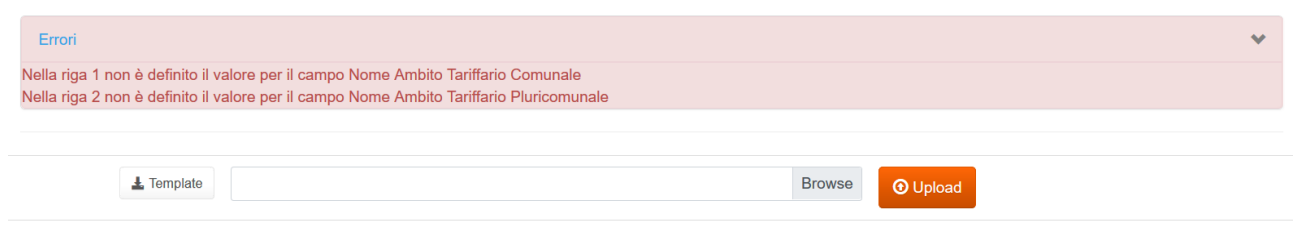

#### **Figura [4.](#page-9-0)6: esempio di controllo su caricamento massivo**

**ATTENZIONE: il sistema inizia la lettura del file dalla riga 2, quindi se il controllo cita la riga 1 si intende la riga 2 del file Excel.**

### <span id="page-14-0"></span>**4.4 Salvataggio maschere**

In fondo ad ogni maschera sono presenti i bottoni:

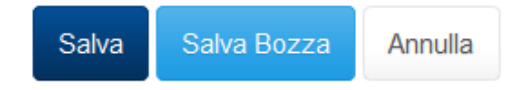

#### **Figura [4.](#page-9-0)7: bottoni presenti nelle maschere**

• SALVA: permette il salvataggio totale dei dati imputati. Il bottone SALVA consente il salvataggio delle maschere solo se i dati imputati rispettano i controlli automatici previsti dal sistema.

**ATTENZIONE: i dati non vengono salvati automaticamente, bisogna sempre darne esplicita conferma attraverso il bottone SALVA o SALVABOZZA. Ogni volta che si rientra in una maschera saranno presenti i dati riferiti all'ultimo salvataggio effettuato.**

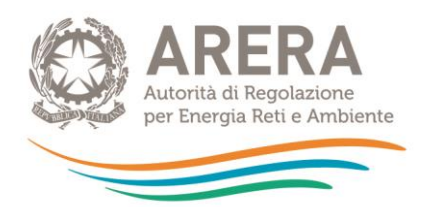

- SALVA BOZZA: permette di salvare una bozza della maschera. Eventuali controlli sui dati verranno ignorati, per poi essere effettuati in fase di salvataggio totale della maschera.
- ANNULLA e INDIETRO: permettono di tornare all'elenco delle maschere da compilare. Se si sono imputati dei dati nella maschera, questi NON verranno salvati automaticamente; pertanto ogni volta che si rientra nelle maschere saranno presenti i dati dell'ultimo salvataggio effettuato.

**ATTENZIONE: utilizzando il bottone SALVA BOZZA dopo aver modificato dei dati, la maschera assume lo stato "IN COMPILAZIONE".**

### <span id="page-15-0"></span>**4.5 Invio definitivo**

L'"*Invio definitivo*" è il momento in cui l'operatore comunica che la raccolta dati relativa al singolo Ambito tariffario è completa, pienamente veritiera e i dati sono utilizzabili dall'Autorità per le finalità connesse ai compiti del regolatore.

**ATTENZIONE: Dopo aver compilato la raccolta è necessario effettuare l'"***Invio definitivo***", altrimenti i dati inseriti non saranno ritenuti validi.**

Il bottone per effettuare l'"*Invio definitivo"* è presente sia nella pagina dell'elenco configurazioni (Figura 4.3) che all'interno di ogni configurazione.

L'"*Invio definitivo*" è possibile quando tutte le maschere abilitate e obbligatorie sono state interamente compilate.

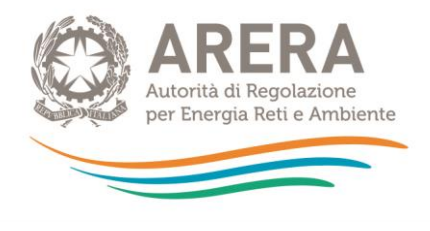

> Tariffa rifiuti 2020 > Anno solare 2020 > Ambito - Milano

# Tariffa rifiuti 2020

Anno solare 2020

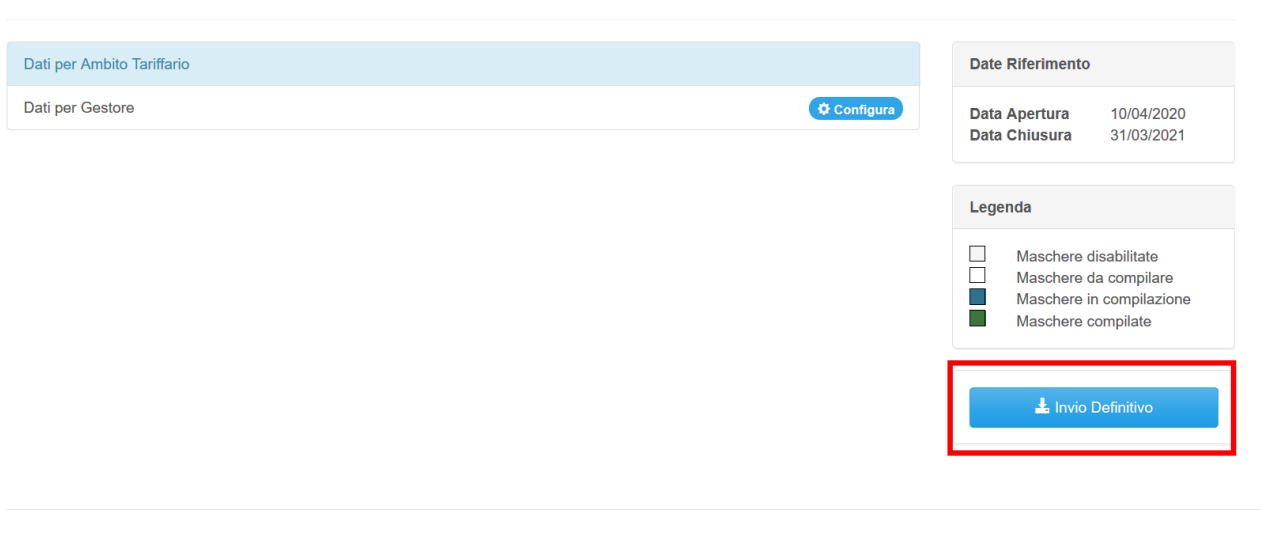

Autorità di Regolazione per Energia Reti e Ambiente

<sup>6</sup> Manuale Utent

Indietro

#### **Figura [4.](#page-9-0)8: bottone INVIO DEFINITIVO**

È possibile verificare che tutte le maschere siano complete controllando, ad esempio, l'indicazione del numero, rispetto al totale previsto, riportato sotto il bottone "*Invio definitivo"* nella pagina "*Elenco Configurazioni"*.

Una volta effettuato l'"*Invio definitivo*", il rappresentante legale del soggetto e i delegati abilitati alla raccolta ricevono un'e-mail contenente la ricevuta dell'"*Invio definitivo*" appena effettuato. La ricevuta è anche scaricabile attraverso il *link* visibile nel riquadro rosso nella Figura 4.9.

**ATTENZIONE: ad "***Invio definitivo***" effettuato le maschere non sono più modificabili.**

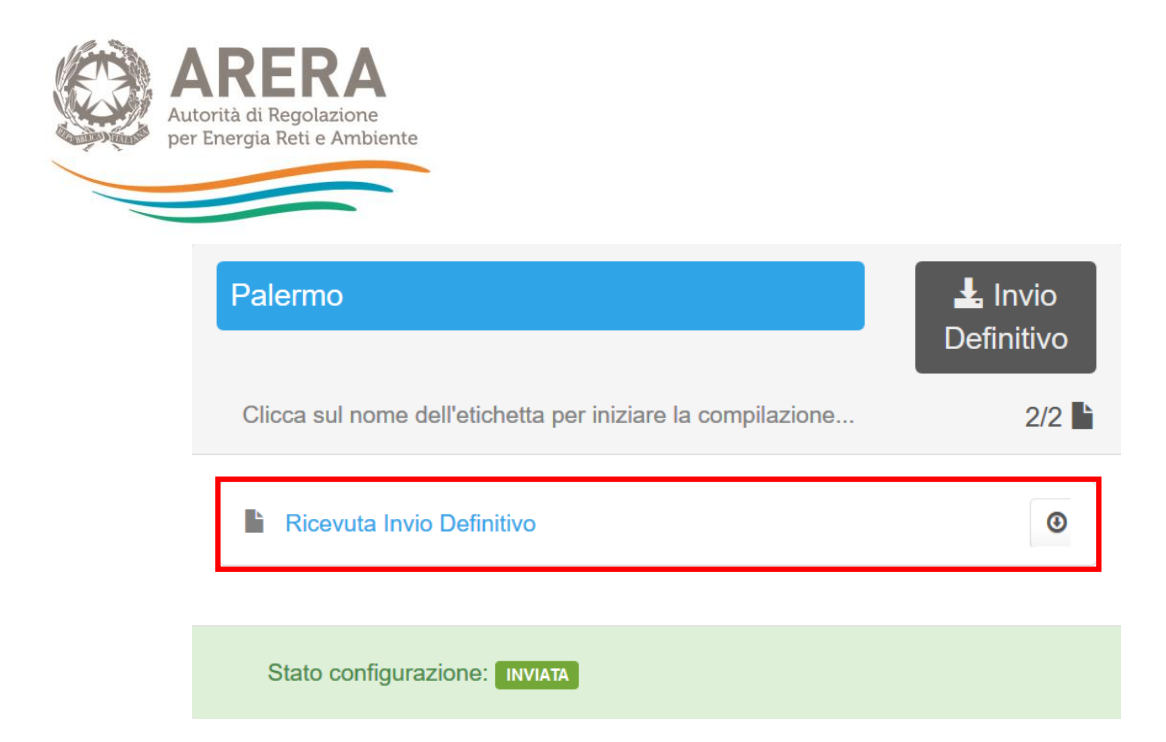

**Figura [4.](#page-9-0)9: link ricevuta** *Invio definitivo* **all'interno dell'elenco configurazioni**

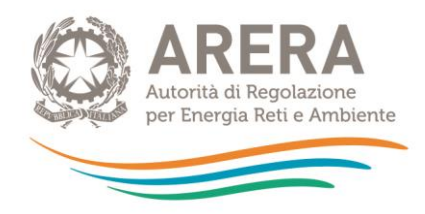

### <span id="page-18-0"></span>**4.6 Rettifica**

Eventuali richieste di rettifica dei dati oggetto di invio definitivo sono effettuabili, sempre con riferimento a ciascun Ambito tariffario, direttamente nel sistema, che mostrerà il pulsante "richiedi rettifica" nei riquadri degli Ambiti tariffari per cui è stato effettuato l'invio definitivo. Ai fini della valutazione della richiesta di rettifica da parte dell'Autorità sarà necessario indicare la motivazione della richiesta.

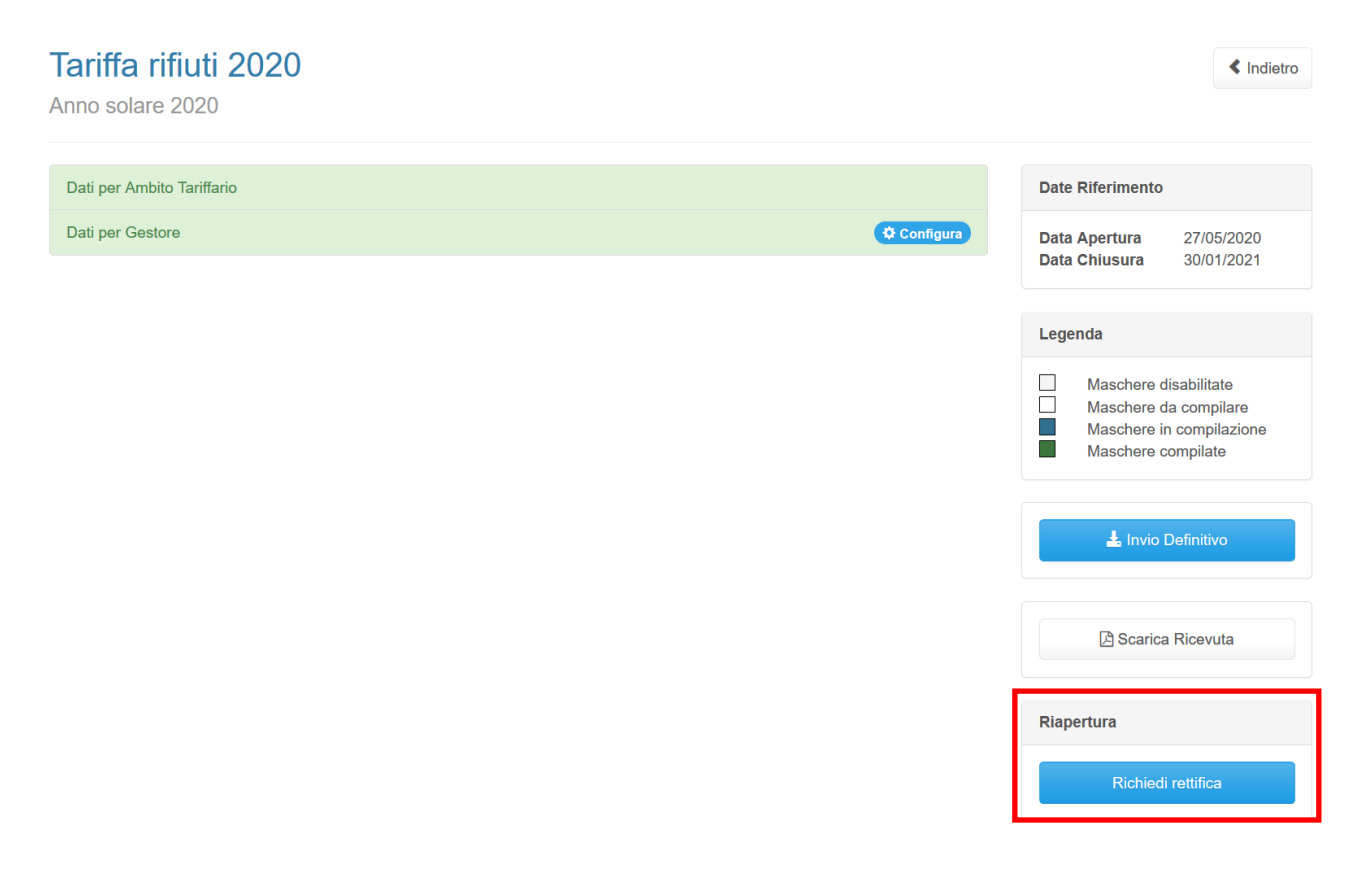

**Figura 4.10: bottone richiedi rettifica**

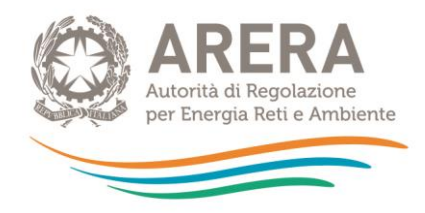

## <span id="page-19-0"></span>**4.7 Extra time**

Eventuali richieste di *extra time* rispetto alla scadenza della raccolta sono effettuabili, sempre con riferimento a ciascun Ambito tariffario, direttamente nel sistema, che mostrerà il pulsante "richiedi *extra time*" nei riquadri dei singoli Ambiti tariffari successivamente alla data di chiusura della raccolta dati. Ai fini della valutazione della richiesta di rettifica da parte dell'Autorità sarà necessario indicare la motivazione della richiesta.

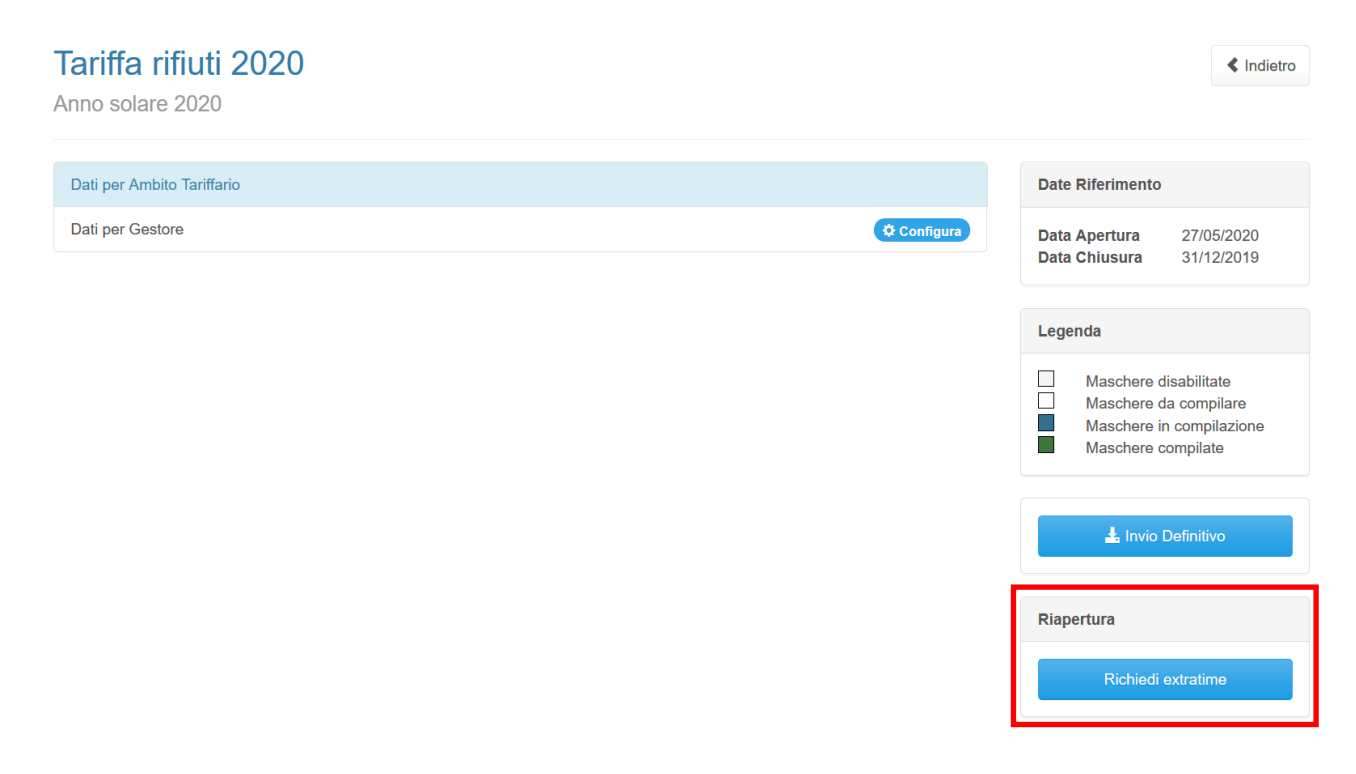

#### **Figura 4.11: bottone richiedi extratime**

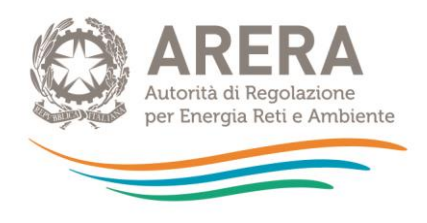

# **5 Maschere da compilare**

<span id="page-20-0"></span>Per accedere all'elenco delle maschere da compilare (Figura 5.1) è necessario premere sul riquadro blu che, nella scheda "*Elenco Configurazioni*", riporta ciascun Ambito tariffario.

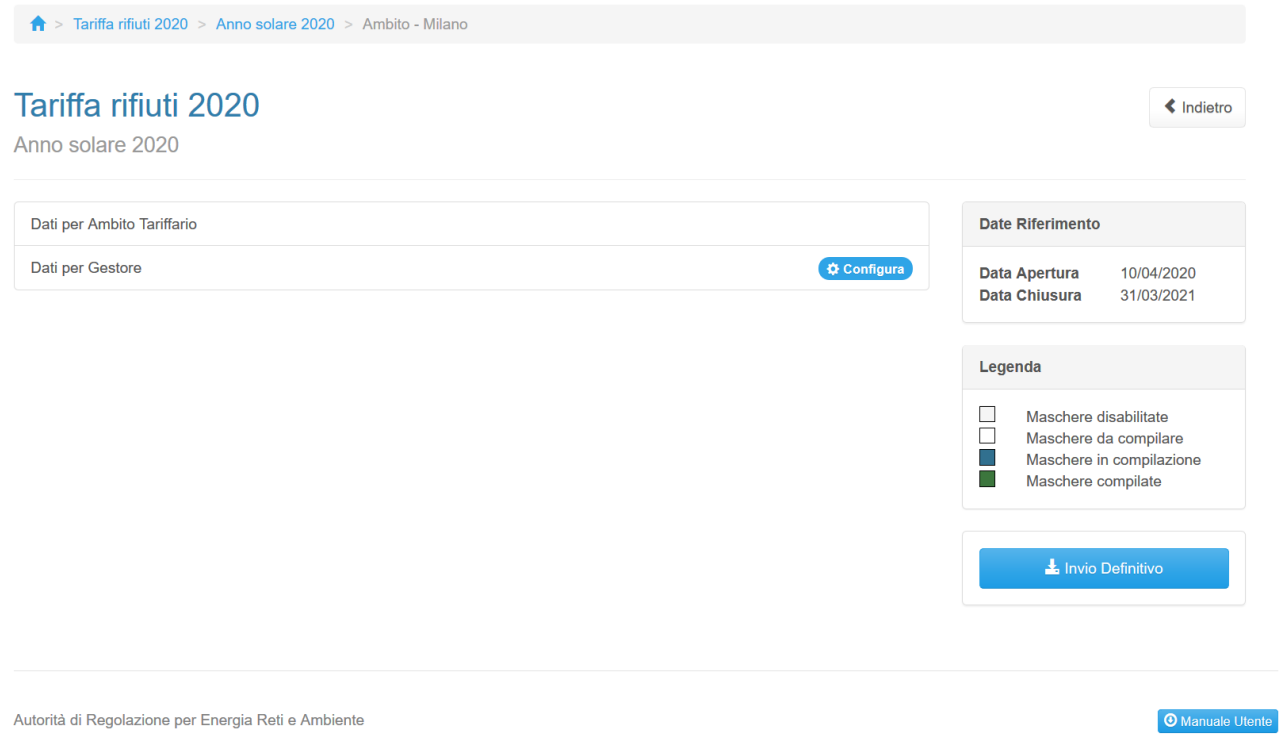

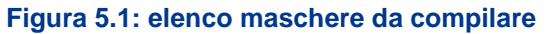

### <span id="page-20-1"></span>**5.1 Dati per Ambito tariffario**

Nella maschera "Dati per Ambito Tariffario" il soggetto rispondente è tenuto a caricare i seguenti documenti, di cui alcuni obbligatori:

- PEF 2020 (Appendice 1 al MTR)
- Relazione di accompagnamento (Appendice 2 al MTR)
- Determinazioni tariffarie
- Corrispettivi del servizio
- Altra documentazione (ritenuta rilevante ai fini dell'approvazione delle Tariffe 2020)

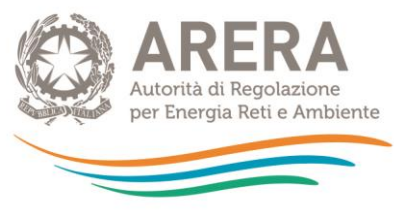

- PEF 2018
- PEF 2019

Di seguito è riportata una tabella contenente le estensioni richieste per ogni file, se sia disponibile un *template* e se il file stesso sia da caricare obbligatoriamente

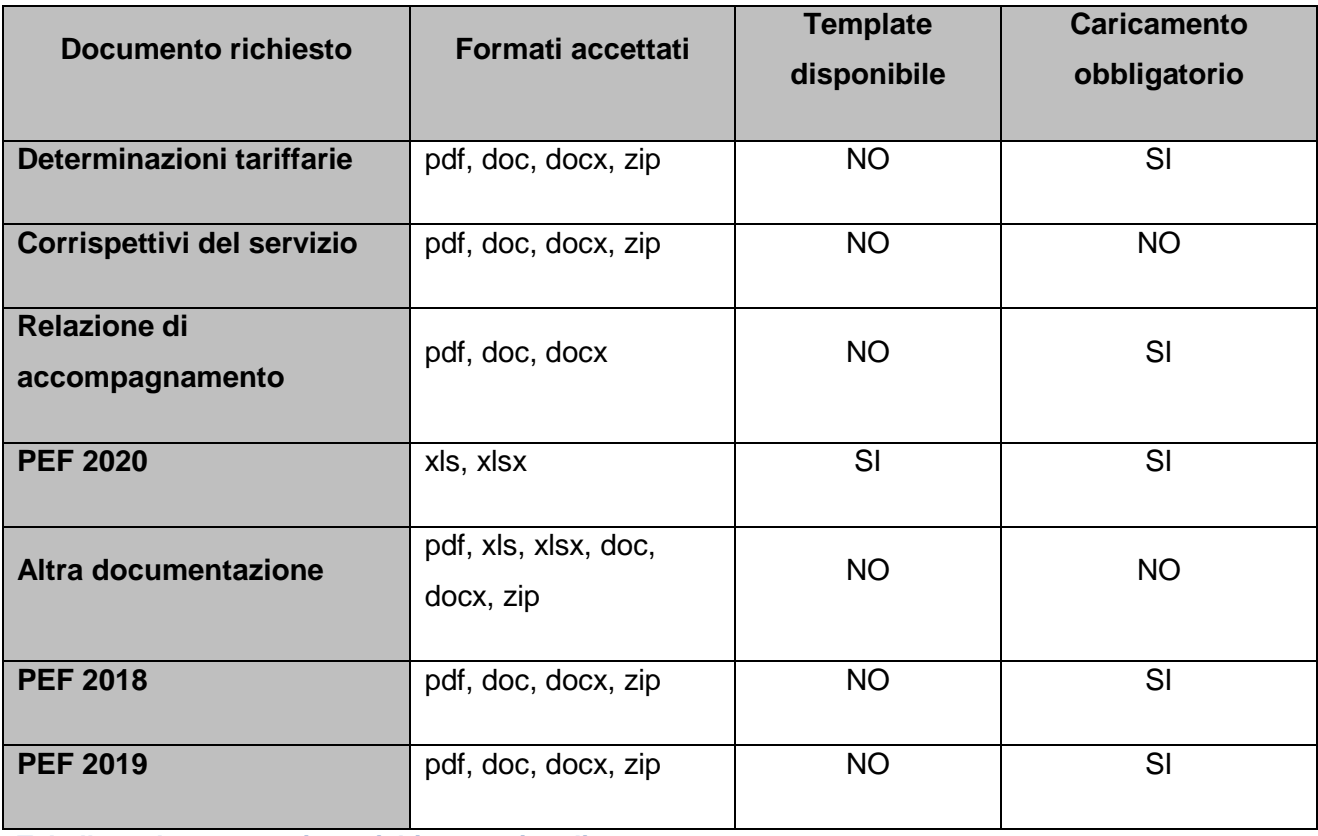

**Tabella 1: documentazione richiesta e vincoli**

Con riferimento alla compilazione del PEF 2020 si rimanda alle istruzioni riportate al capitolo [6.](#page-30-0)

### **NOTA**

Come precedentemente indicato il PEF deve essere trasmesso per singolo Ambito tariffario. Laddove il PEF dell'Ambito tariffario comunale sia stato elaborato a partire da un PEF pluricomunale o di Ambito e vi sia differenziazione dei corrispettivi del servizio integrato dei rifiuti, o dei singoli servizi che costituiscono attività di gestione, su base comunale, l'Ente territorialmente competente è tenuto, ai sensi dell'articolo 1, comma 6, della deliberazione 57/2020/R/RIF, a trasmettere, oltre al PEF relativo all'Ambito tariffario configurato, anche il PEF pluricomunale o di Ambito da cui il primo prende origine.

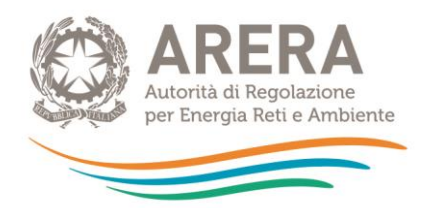

In tale caso il PEF dell'Ambito tariffario comunale deve essere inserito nella maschera "PEF", mentre il PEF pluricomunale o di Ambito deve essere inserito nella maschera "Altra documentazione".

È possibile salvare la maschera come Bozza se non si dispone di tutti i file obbligatori, con la maschera salvata in bozza (stato della maschera "In compilazione") non sarà possibile effettuare l'invio definitivo per l'Ambito Tariffario.

È possibile eliminare e caricare i file finché non è stato effettuato l'invio definitivo, successivamente i file potranno essere modificati e sostituiti solo in caso di rettifica.

È sempre possibile il *download* dei file caricati.

> Tariffa rifiuti 2020 > Anno solare 2020 > Ambito - Milano > Dati per Ambito Tariffario

# Dati per Ambito Tariffario

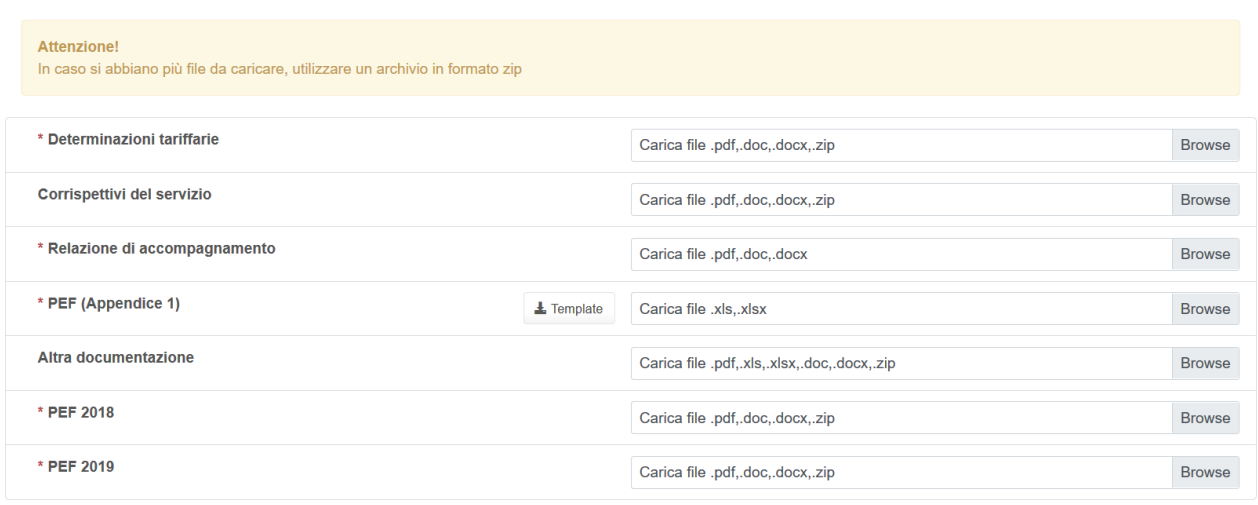

I campi obbligatori sono contrassegnati con un asterisco(\*)

Salva Bozza Annulla Salva

Autorità di Regolazione per Energia Reti e Ambiente

<sup>O</sup> Manuale Uter

 $\triangle$  Indietro

#### **Figura [5.](#page-20-0)2: Dati per Ambito Tariffario**

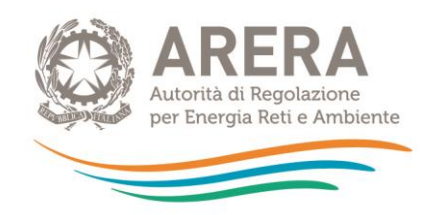

# <span id="page-23-0"></span>**5.2 Dati per gestore**

L' Ente territorialmente competente è tenuto a compilare la maschera per ogni gestore configurato in raccolta, la configurazione è obbligatoria per poter procedere con la compilazione.

# **NOTA**

L'Ente territorialmente competente deve individuare e configurare nel sistema tutti i soggetti tenuti a predisporre e a trasmettere all'Ente stesso il PEF, ovvero il gestore o i gestori del servizio integrato di gestione dei rifiuti urbani o dei servizi che lo compongono, ivi inclusi i Comuni che gestiscono il servizio in economia, nell'anno di riferimento (2020), escludendo i soggetti qualificati dallo stesso Ente come meri prestatori d'opera. Non sono richiesti i dati (PEF e bilanci) di gestori che al 31 dicembre 2019 hanno cessato di gestire il servizio.

Si evidenzia che, qualora un servizio o una porzione dello stesso sia affidato ad uno o più gestori (ossia siano operativi più gestori nell'ambito del servizio integrato di gestione dei rifiuti), gli obblighi regolatori ricadono su tutti i gestori. Spetta all'Ente territorialmente competente verificare che tali soggetti siano identificabili come gestori del servizio, ovvero come soggetti effettivamente responsabili della gestione o, piuttosto, come meri prestatori d'opera (questi ultimi non soggetti all'obbligo di trasmissione del PEF).

### <span id="page-23-1"></span>**5.2.1 Configurazione gestori**

Alla configurazione dei gestori si accede premendo sul bottone "Configura" posto nel riquadro della maschera "Dati per Gestore".

Per procedere è obbligatorio configurare almeno un gestore, il numero massimo di gestori configurabili è 15. Laddove all'interno dell'Ambito tariffario siano presenti più di 15 gestori, si chiede di inviare una segnalazione all'indirizzo mail [regolazione-rifiuti@arera.it](mailto:regolazione-rifiuti@arera.it) al fine di ricevere ulteriori istruzioni sull'invio dei dati.

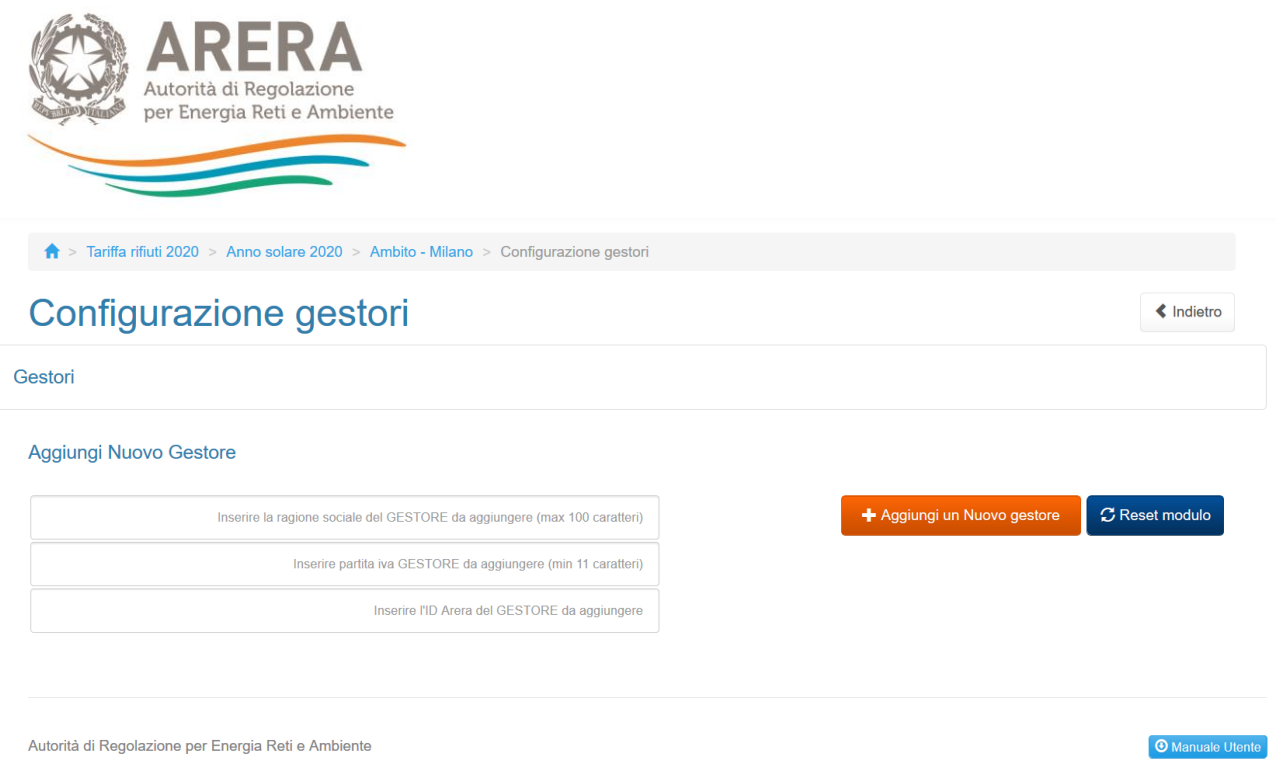

#### **Figura [5.](#page-20-0)3: configurazione gestore**

È possibile inserire sia gestori accreditati all'Anagrafica Operatori di ARERA, che gestori che non hanno effettuato l'iscrizione<sup>5</sup>. Per inserire un gestore basta iniziare a digitare la sua Ragione Sociale OPPURE la sua Partita IVA OPPURE il suo ID ARERA (se disponibile) all'interno dei rispettivi campi e selezionare la voce desiderata dal riquadro sottostante (evidenziato in blu in figura 5.4).

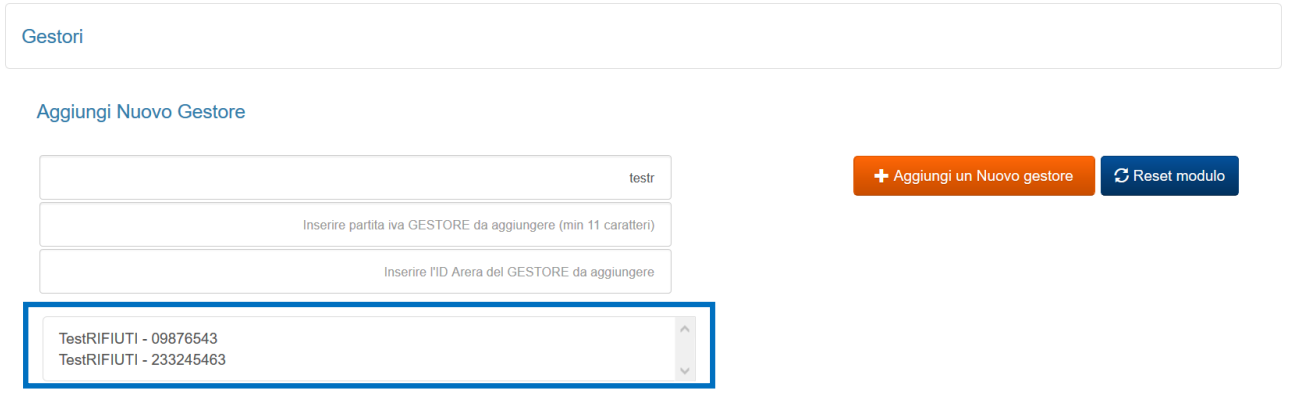

#### **Figura [5.](#page-20-0)4: Gestori accreditati in Anagrafica Operatori**

-

<sup>5</sup> Laddove l'Ente territorialmente competente riscontri che i gestori non siano presenti nell'Anagrafica ARERA, è tenuto a sollecitare i gestori stessi affinché provvedano agli adempimenti di propria competenza.

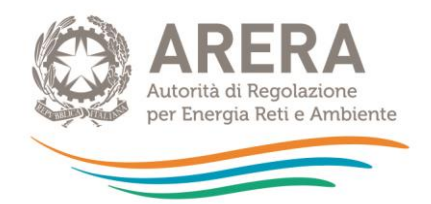

Se il gestore che si vuole inserire non appare (figura 5.5), per inserirlo sarà obbligatorio compilare la Ragione Sociale e la Partita IVA.

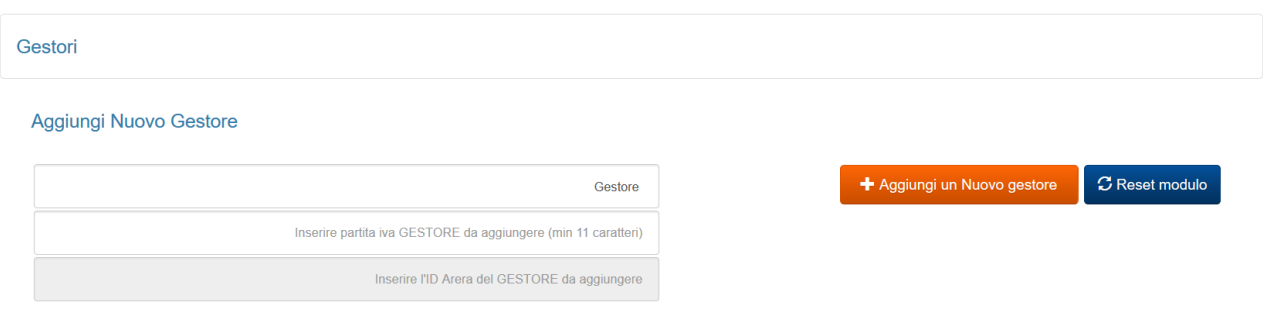

**Figura [5.](#page-20-0)5: Gestore non accreditato in Anagrafica Operatori**

In entrambi i casi è obbligatorio premere il bottone "Aggiungi un Nuovo gestore" perché esso venga aggiunto alla configurazione.

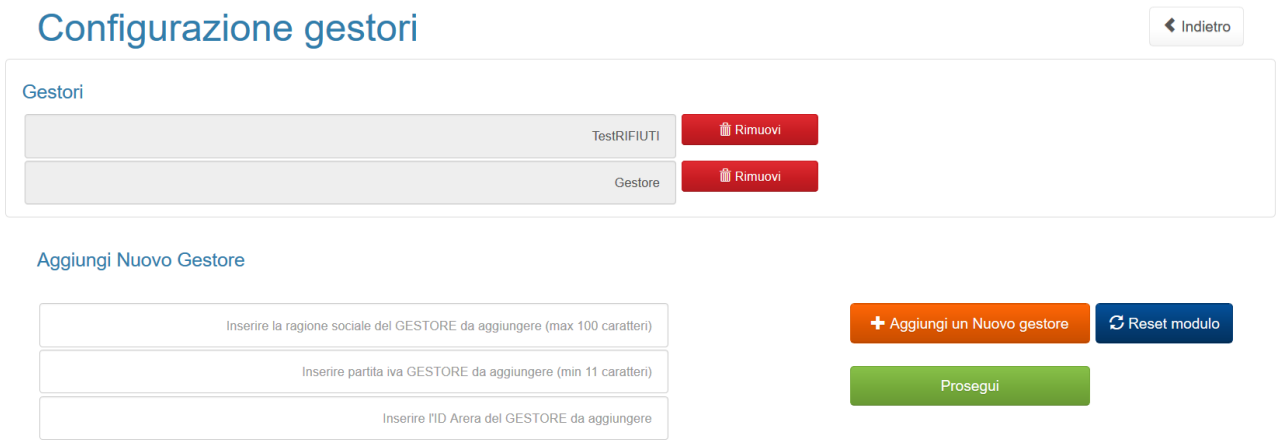

#### **Figura [5.](#page-20-0)6: Gestori aggiunti**

Dopo aver aggiunto i gestori desiderati, premere "Prosegui" per andare alla sezione in cui selezionare le attività svolte<sup>6</sup> dagli stessi (figura 5.7), per procedere è obbligatorio selezionare almeno un'attività per gestore mostrato e premere il bottone "Salva Attività Gestori" che rimanda all'elenco di maschere da compilare.

-

<sup>6</sup> Con riferimento alla definizione delle attività svolte si rimanda al "manuale compilazione" dell'Anagrafica operatori [\(https://www.arera.it/it/anagrafica.htm\)](https://www.arera.it/it/anagrafica.htm).

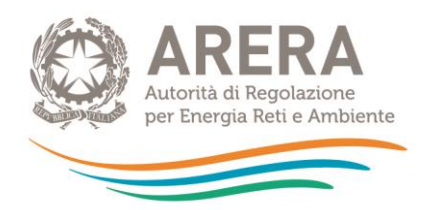

Configurazione attività gestori

k Indietro

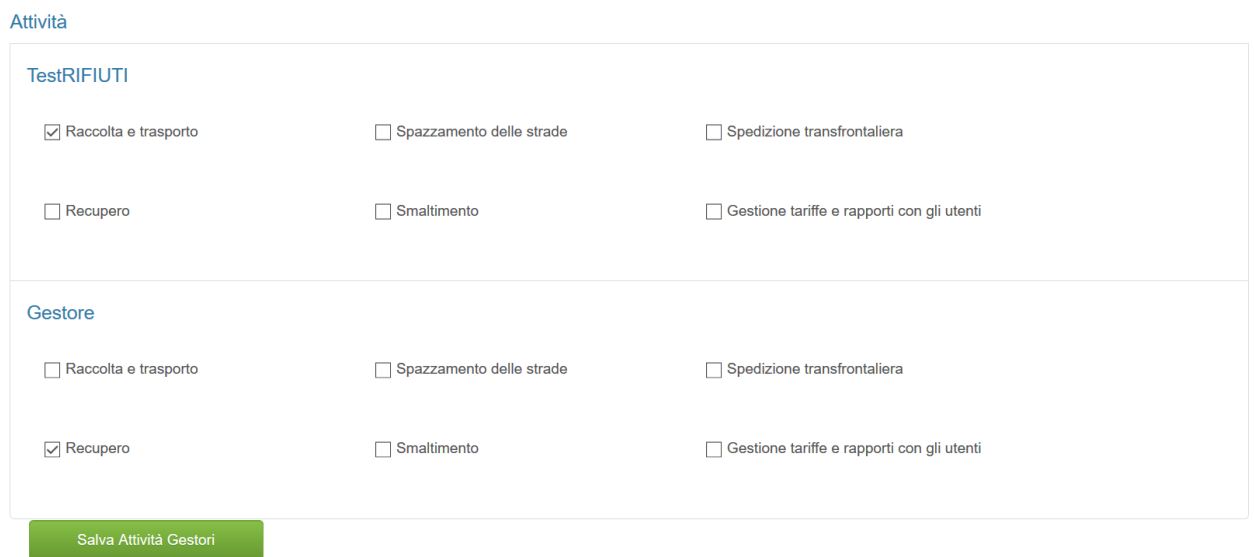

**Figura [5.](#page-20-0)7: selezione attività gestori**

### <span id="page-26-0"></span>**5.2.2 Compilazione**

A configurazione ultimata il sistema mostra l'elenco di maschere da compilare, sarà presente una riga per ogni gestore configurato (figura 5.8).

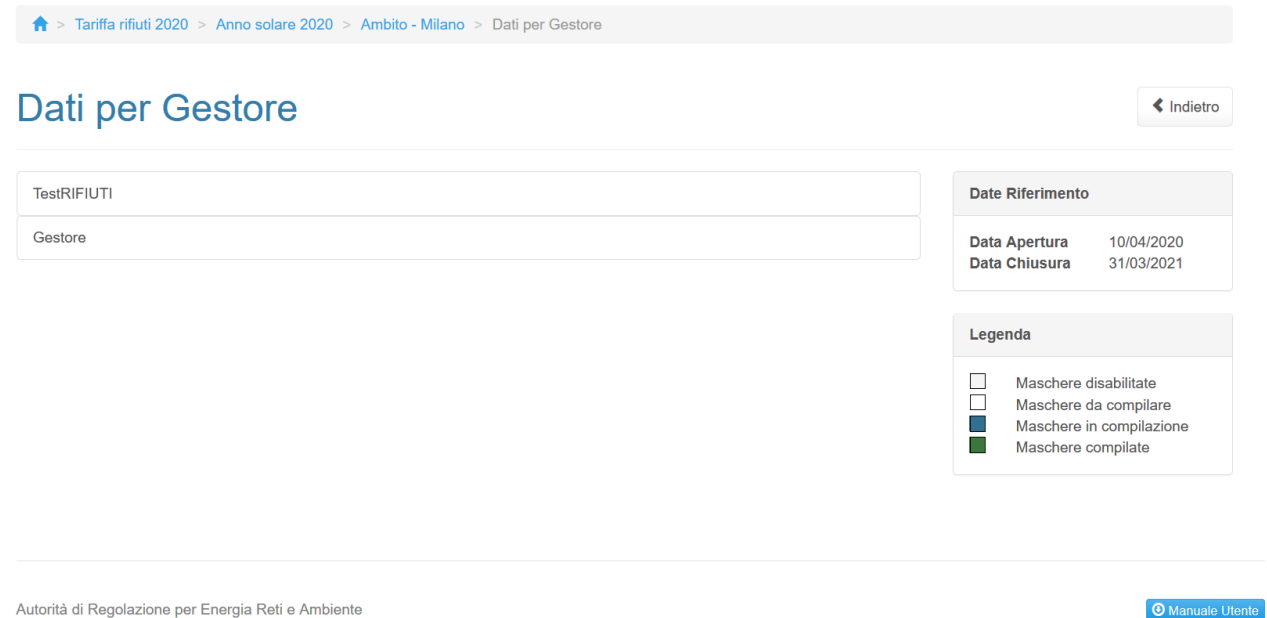

**Figura [5.](#page-20-0)8: elenco maschere da compilare**

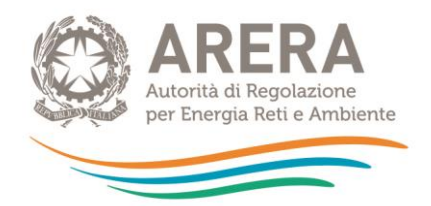

Nella maschera "Dati per Gestore" il soggetto rispondente è tenuto a caricare, per ogni gestore, i seguenti documenti, di cui alcuni obbligatori:

- Dichiarazione di Veridicità Appendice 3 al MTR
- Relazione del gestore
- Fonti contabili
- Ulteriore documentazione

Inoltre, se il gestore scelto non è accreditato in Anagrafica Operatori, è richiesto l'inserimento delle seguenti informazioni riguardanti il "Referente di riferimento per il gestore":

- Nome Referente
- Cognome Referente
- E-mail Referente
- Telefono Referente<sup>7</sup>

Di seguito è riportata una tabella contenente le estensioni richieste per ogni file, se sia disponibile un *template* e se il file stesso sia da caricare obbligatoriamente.

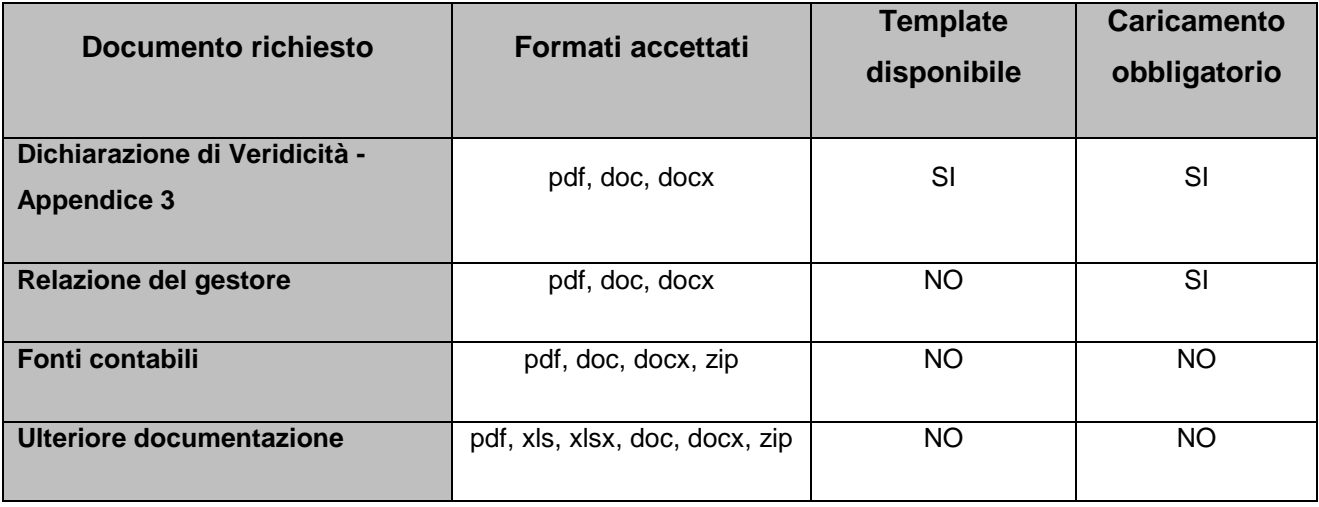

**Tabella 2: documentazione richiesta e vincoli**

 $\overline{a}$ 

<sup>7</sup> Il numero di telefono e la mail devono essere quelli del soggetto incaricato per la trasmissione dei dati e in grado di rispondere ad eventuali richieste di chiarimenti da parte degli uffici dell'Autorità. In nessun caso va indicato come numero di telefono il *call center* o la mail di contatto generico della società.

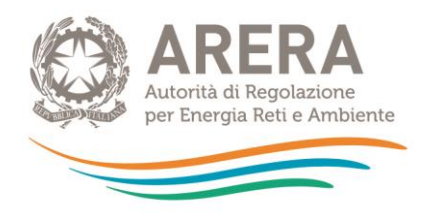

È possibile salvare la maschera come Bozza se non si dispone di tutti i file obbligatori, con la maschera salvata in Bozza (stato della maschera "In compilazione") non sarà possibile effettuare l'invio definitivo per l'Ambito tariffario.

È possibile eliminare e caricare i file finché non è stato effettuato l'invio definitivo, successivamente si potranno sostituire solo in caso di rettifica.

È sempre possibile il *download* dei file caricati.

### **NOTA**

Nei casi di inerzia del gestore, ai sensi dell'all'articolo 3, comma 4 della deliberazione 57/2020/R/RIF, l'Ente territorialmente competente:

- provvede alla predisposizione del piano economico finanziario sulla base degli elementi conoscitivi a disposizione secondo i criteri di cui al medesimo comma;
- effettua, in luogo del caricamento della relazione del gestore e della dichiarazione di veridicità, il caricamento del PEF medesimo e di una dichiarazione in cui attesta l'inadempimento da parte del gestore e descrive gli elementi conoscitivi impiegati nella predisposizione del PEF. Tale dichiarazione resa dall'Ente territorialmente competente è caricata negli spazi riservati ai documenti obbligatori trasmessi dal gestore inadempiente, vale a dire relazione del gestore e dichiarazione di veridicità.

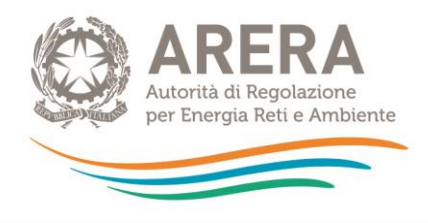

> Tariffa rifiuti 2020 > Anno solare 2020 > Ambito - Milano > Dati per Gestore > TestRIFIUTI

#### **TestRIFIUTI**  $\triangle$  Indietro \*Dichiarazione di Veridicità - Appendice 3 Carica file .pdf,.doc,.docx Browse  $\triangle$  Template \*Relazione del gestore Carica file .pdf,.doc,.docx Browse Fonti contabili Carica file .pdf,.doc,.docx,.zip Browse Ulteriore documentazione Browse Carica file .pdf,.xls,.xlsx,.doc,.docx,.zip Salva Salva Bozza Annulla

Autorità di Regolazione per Energia Reti e Ambiente

**Manuale Utente** 

#### **Figura [5.](#page-20-0)9: Maschera Dati per gestore accreditato in Anagrafica Operatori**

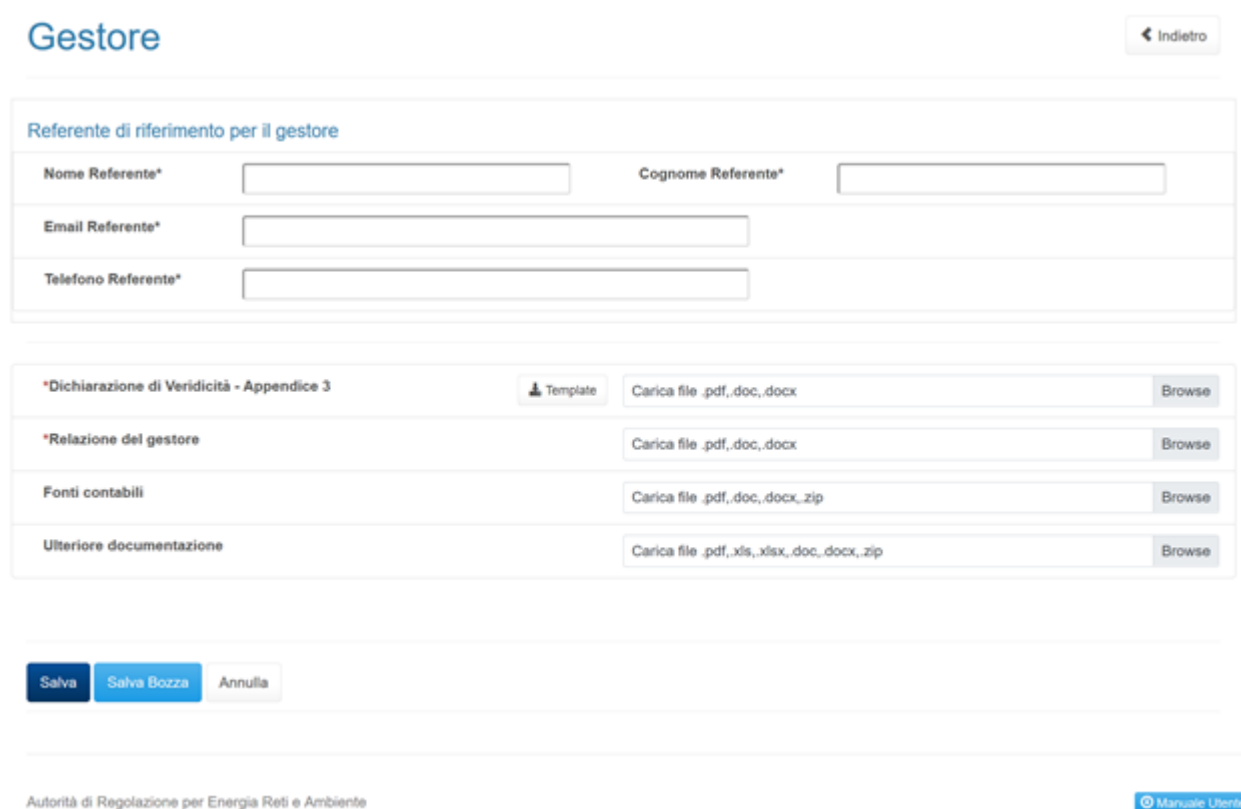

#### **Figura [5.](#page-20-0)10: Maschera Dati per gestore accreditato in Anagrafica Operatori**

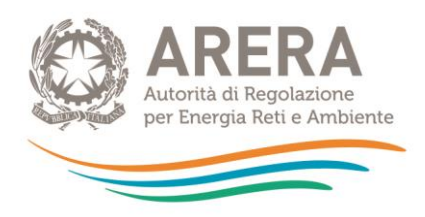

# <span id="page-30-0"></span>**6 Specifiche per la compilazione del PEF**

Il prospetto, in formato Excel, denominato *"PEF 2020.xls*" contiene al suo interno due fogli di lavoro:

- a) il primo relativo allo schema di PEF denominato *"ModPEF"<sup>8</sup> ;*
- b) il secondo denominato *"Comuni Ambito tariffario".*

La compilazione del file *"PEF 2020.xls*" è di competenza unicamente degli Enti territorialmente Competenti, che devono predisporre un file specifico per ogni Ambito tariffario (comunale o pluricomunale).

I fogli di lavoro sono protetti e quindi non modificabili nella struttura da parte degli Enti territorialmente competenti.

Per approfondimenti operativi sull'MTR, utili alla corretta predisposizione del prospetto Excel, si faccia riferimento alla determinazione n. 02/2020 - DRIF e alle "Domande e Risposte" sul metodo tariffario del servizio integrato di gestione dei rifiuti pubblicate sul sito dell'Autorità.

# <span id="page-30-1"></span>**6.1 Struttura del foglio "ModPEF" e istruzioni per la compilazione**

Il *"ModPEF"* è costituito da più sezioni, in ognuna delle quali le uniche celle compilabili si trovano nelle colonne E-F-G.

Nell'intestazione di tali colonne deve essere inserita la denominazione dell'Ambito tariffario (se l'Ambito è pluricomunale) o del Comune (se l'Ambito è comunale).

<sup>-</sup>8 Il ModPEF riproduce il medesimo schema pubblicato nell'Appendice 1 alla deliberazione n. 443/2019/R/RIF, come integrato ai sensi della deliberazione 238/2020/R/RIF e della determinazione n. 02/2020 - DRIF.

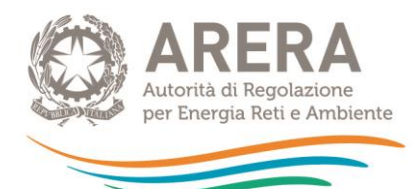

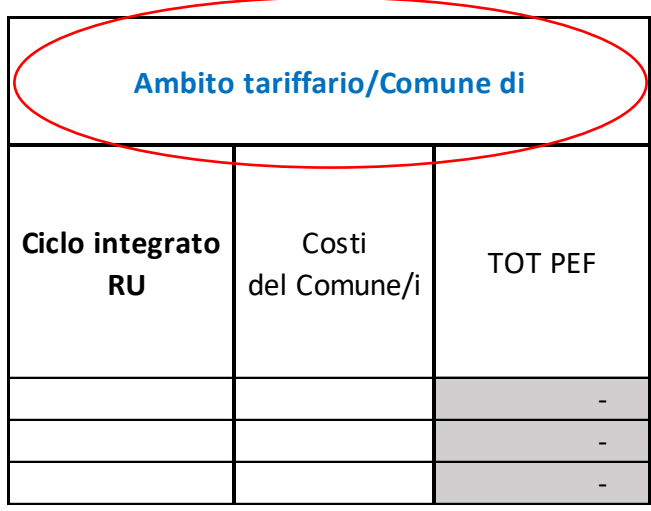

Le celle nelle quali è possibile inserire i dati sono quelle di colore bianco.

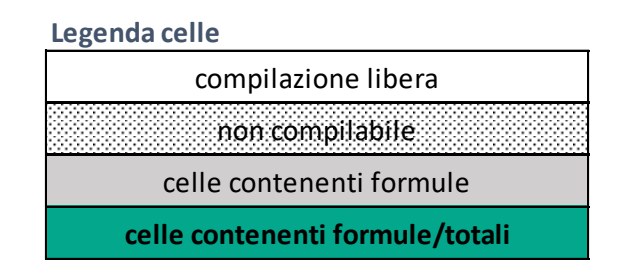

Laddove nell'Ambito tariffario siano presenti più gestori la colonna E "*Ciclo integrato RU*" deve contenere la somma dei costi, calcolati secondo i criteri del MTR, di tutti i gestori presenti nell'Ambito tariffario.

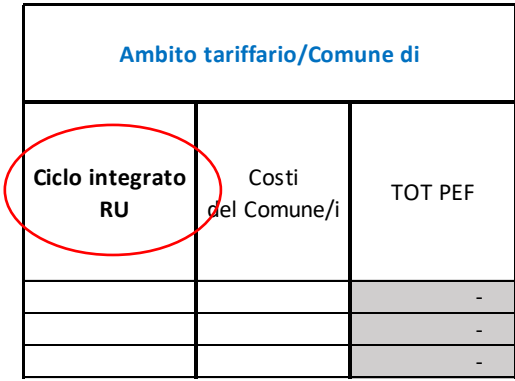

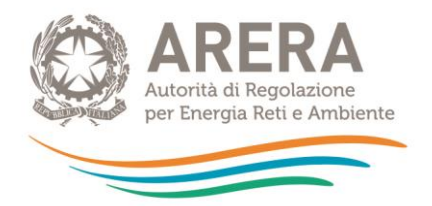

Analogamente, nel caso in cui nell'Ambito tariffario siano presenti più Comuni che svolgono una o più attività di gestione (quale ad esempio la gestione delle tariffe e dei rapporti con gli utenti), la colonna F "*Costi del Comune/i*" dovrà contenere la somma dei costi, calcolati secondo i criteri del MTR, di tutti i Comuni che svolgono attività di gestione presenti nell'Ambito tariffario considerato.

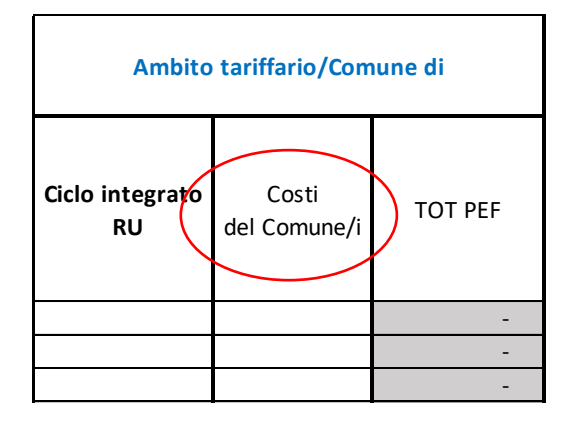

La prima sezione da compilare è quella relativa alle componenti di costo variabile (espresse in euro) e comprende:

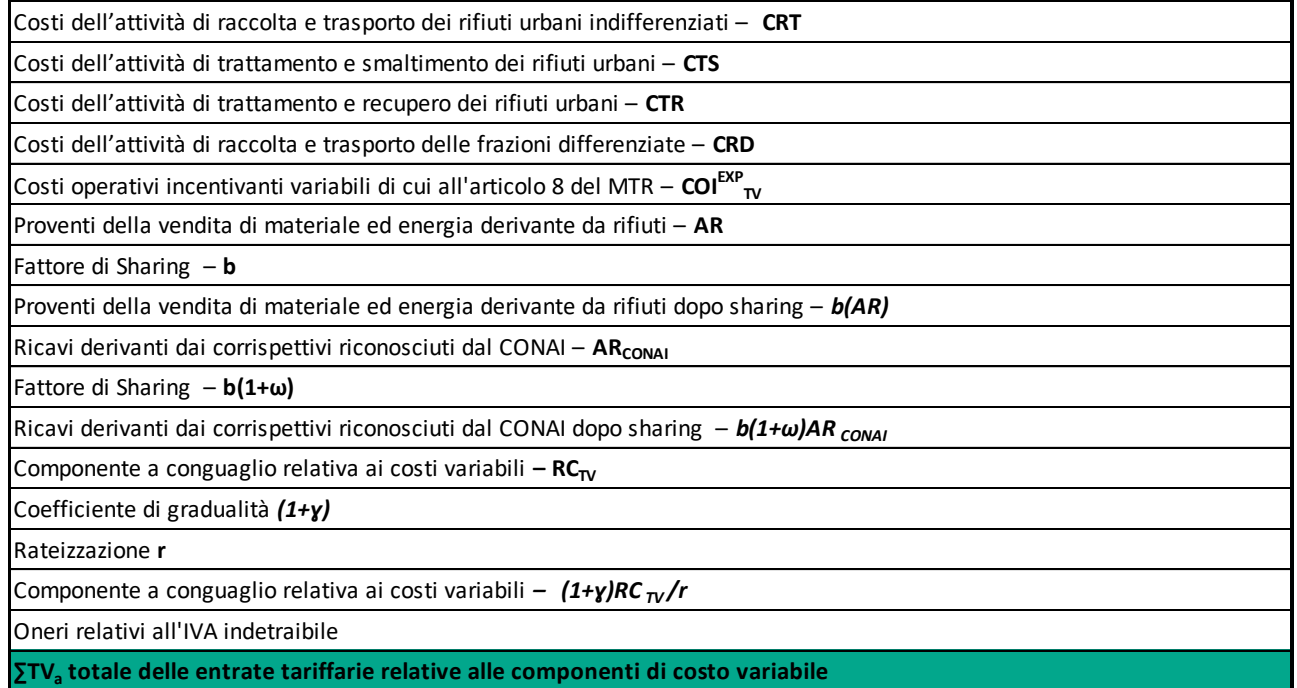

dove:

− è la componente di cui al comma 7.3 del MTR**,** relativa ai costi operativi per l'attività di raccolta e trasporto dei rifiuti urbani indifferenziati, ossia l'insieme delle operazioni di

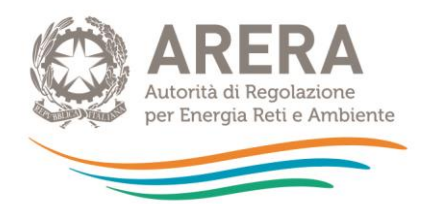

raccolta (svolta secondo diversi modelli di organizzazione del servizio: porta a porta, stradale, misto, di prossimità e a chiamata) e di trasporto dei rifiuti urbani indifferenziati verso impianti di trattamento, recupero e smaltimento, con o senza trasbordo su mezzi di maggiori dimensioni. Sono altresì incluse le seguenti operazioni:

- raccolta e trasporto dei rifiuti da esumazioni ed estumulazioni, nonché degli altri rifiuti provenienti da attività cimiteriale;
- gestione delle isole ecologiche (anche mobili) e delle aree di transfer;
- lavaggio e sanificazione dei contenitori della raccolta dei rifiuti indifferenziati;
- raccolta e gestione dei dati relativi al conferimento dei rifiuti da parte degli utenti e del successivo conferimento agli impianti di trattamento e di smaltimento.
- − è la componente di cui ai commi 7.4, 7.7, 7.8 e 7.9 del MTR**,** riferita ai costi operativi per l'attività di trattamento e smaltimento dei rifiuti urbani, incluse eventuali operazioni di pretrattamento dei rifiuti urbani residui, nonché le seguenti operazioni:
	- trattamento presso gli impianti di trattamento meccanico-biologico costituiti da: unità di trattamento meccanico (per esempio: separatori, compattatori, sezioni di tritovagliatura) e/o unità di trattamento biologico (a titolo esemplificativo, bioessiccazione, biostabilizzazione, digestione anaerobica), attribuiti secondo un criterio di ripartizione basato sulla quantità dei rifiuti urbani avviati a successivo smaltimento;
	- smaltimento presso gli impianti di incenerimento senza recupero energetico e smaltimento in impianti di discarica controllata.
- − è la componente di cui ai commi 7.6, 7.7, 7.8 e 7.9 del MTR**,** relativa ai costi operativi per l'attività di trattamento e di recupero dei rifiuti urbani e delle operazioni per il conferimento delle frazioni della raccolta differenziata alle piattaforme o agli impianti di trattamento (finalizzato al riciclo e al riutilizzo, o in generale al recupero), che include le seguenti operazioni:
	- trattamento presso gli impianti di trattamento meccanico-biologico costituiti da unità di trattamento meccanico e/o unità di trattamento biologico, attribuiti secondo un criterio di ripartizione basato sulla quantità dei rifiuti urbani avviati a successivo recupero;

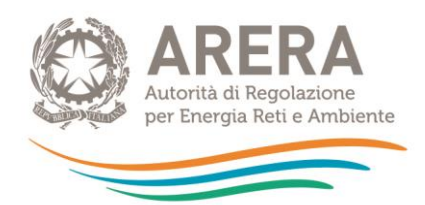

- recupero energetico realizzato presso gli impianti di incenerimento;
- conferimento della frazione organica agli impianti di compostaggio, di digestione anaerobica o misti;
- commercializzazione e valorizzazione delle frazioni differenziate dei rifiuti raccolti.
- $CRD<sub>a</sub>$  e la componente di cui al comma 7.5 del MTR, relativa ai costi operativi per l'attività di raccolta e trasporto delle frazioni differenziate, ossia l'insieme delle operazioni di raccolta (svolta secondo diversi modelli di organizzazione del servizio: porta a porta, stradale e misto) e di trasporto delle frazioni differenziate dei rifiuti urbani verso impianti di trattamento e di riutilizzo e/o di recupero, con o senza trasbordo su mezzi di maggiori dimensioni. Sono altresì incluse le seguenti operazioni:
	- gestione delle isole ecologiche (anche mobili), dei centri di raccolta e delle aree di *transfer*;
	- raccolta e trasporto dei rifiuti urbani pericolosi;
	- raccolta dei rifiuti vegetali ad esempio foglie, sfalci, potature provenienti da aree verdi (quali giardini, parchi e aree cimiteriali);
	- lavaggio e sanificazione dei contenitori della raccolta delle frazioni differenziate dei rifiuti;
	- raccolta e gestione dei dati relativi al conferimento delle frazioni differenziate dei rifiuti da parte delle utenze e del successivo conferimento agli impianti di trattamento e di riutilizzo e/o di recupero.
- $COI_{TV,a}^{exp}$ , è la componente relativa alla parte variabile dei costi operativi incentivanti di cui agli articoli 7.10 e 8 del MTR;
- $AR_a$ , è la somma dei proventi della vendita di materiale ed energia derivante da rifiuti; in tale voce sono ricomprese anche le componenti di ricavo diverse da quelle relative al servizio integrato di gestione dei RU effettuato nell'Ambito di affidamento e riconducibili ad altri servizi effettuati avvalendosi di *asset* e risorse del servizio del ciclo integrato, mentre tale voce non ricomprende i ricavi derivanti dai corrispettivi riconosciuti dal CONAI a copertura dei maggiori oneri per la raccolta dei rifiuti di imballaggio, secondo quanto previsto al comma 2.2 del MTR;

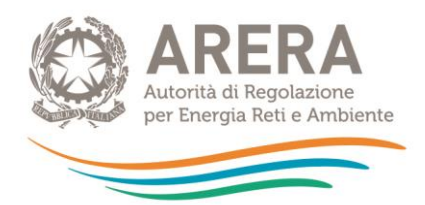

- AR<sub>CONALa</sub>, è la somma dei ricavi derivanti dai corrispettivi riconosciuti dal CONAI a copertura dei maggiori oneri per la raccolta differenziata dei rifiuti di imballaggio, secondo quanto previsto al comma 2.2 del MTR;
- − è il fattore di *sharing* dei proventi, che, secondo quanto previsto al comma 2.2 del MTR, può assumere un valore compreso nell'intervallo [0,3 ,0,6];
- − ω<sub>α</sub> è il parametro determinato dall'Ente territorialmente competente secondo quanto previsto al comma 2.2 del MTR, che può assumere un valore compreso nell'intervallo [0,1 ,0,4];
- − (1+ɣ) è coefficiente di gradualità di cui al comma 16.2 del MTR, come di seguito meglio specificato**;**
- − *r* rappresenta il numero di rate per il recupero della componente a conguaglio, determinato dall'Ente territorialmente competente fino a un massimo di 4, secondo quanto previsto al comma 2.2, del MTR**;**
- $-$  RC $_{TV,a}$  è la componente a conguaglio relativa ai costi variabili di cui al comma 15.3, del

MTR**,** ove vi siano più gestori (diversi dal Comune) nella cella E17 deve essere inserito il totale dei conguagli (come somma algebrica dei conguagli dei singoli gestori) e si debbano specificare nella Relazione di accompagnamento le quote di conguaglio di ciascun gestore.

Relativamente ai valori del fattore di *sharing b* e del parametro  $\omega_a$ , ove nell'Ambito tariffario siano presenti più gestori (diversi dal Comune) titolari dei ricavi della vendita di materiale ed energia, nella colonna E "*Ciclo integrato RU*" dovrà essere inserito il valore d'Ambito , specificando nella Relazione di Accompagnamento le modalità di calcolo e i valori dei fattori di *sharing* b e del parametro  $\omega_a$ fissati per ciascun gestore, oltre alle quote di pertinenza dei "Proventi della vendita di materiale ed energia derivante da rifiuti" e dei "Ricavi derivanti dai corrispettivi riconosciuti dal CONAI". Occorrerà procedere in modo analogo nella colonna G "*TOT PEF*" nel caso in cui il fattore di sharing *b* e del parametro  $\omega_a$  debbano essere fissati per uno o più gestori diversi dal Comune e il Comune medesimo.

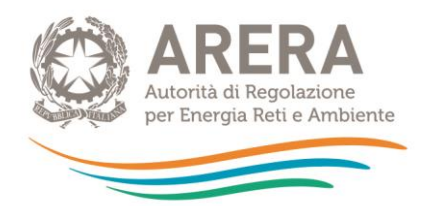

Relativamente ai valori del coefficiente di gradualità (1+ɣ) e al numero di rate per il recupero della componente a conguaglio *r*, ove nell'Ambito tariffario siano presenti più gestori (diversi dal Comune) nella colonna E "*Ciclo integrato RU*" dovrà anno essere inserito il valore relativo all'Ambito specificando nella Relazione di accompagnamento le modalità di calcolo e i valori fissati per ciascun gestore, oltre alle quote di pertinenza della "Componente a conguaglio relativa ai costi variabili". Occorrerà procedere in modo analogo nella colonna G "*TOT PEF*" nel caso in cui il coefficiente di gradualità (1+ɣ), e al numero di rate per il recupero della componente a conguaglio *r*  debbano essere fissati per uno o più gestori diversi dal Comune e il Comune medesimo.

La seconda sezione da compilare è quella relativa alle componenti di costo fisso (espresse in euro) e comprende:

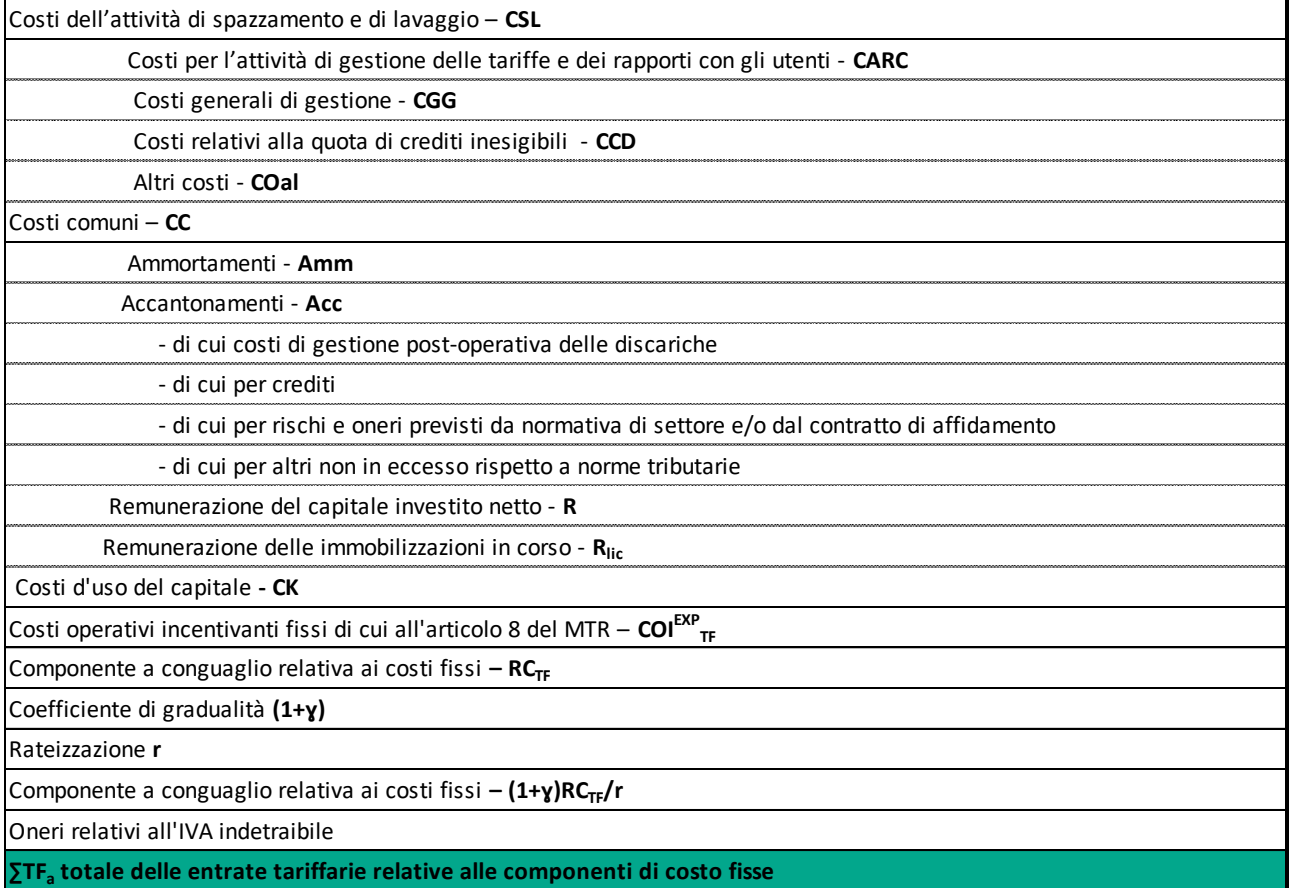

dove:

− è la componente di cui al comma 7.2 del MTR**,** relativa ai costi operativi per l'attività di spazzamento e lavaggio, ossia l'insieme delle operazioni di spazzamento meccanizzato, manuale e misto, di lavaggio strade e suolo pubblico, svuotamento cestini e raccolta foglie, escluse le operazioni di sgombero della neve dalla sede stradale e sue pertinenze, effettuate al solo scopo di garantire la loro fruibilità e la sicurezza del transito. Sono altresì

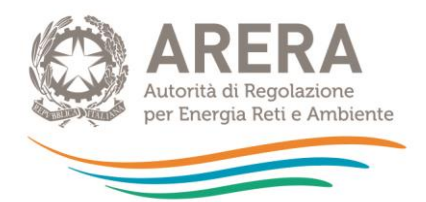

incluse la raccolta dei rifiuti abbandonati su strade o aree pubbliche, o su strade private soggette ad uso pubblico, su arenili e rive fluviali e lacuali, nonché aree cimiteriali.

- − sono i costi operativi di cui al comma 9.1 del MTR**,** per l'attività di gestione delle tariffe e dei rapporti con gli utenti, che comprende le operazioni di:
	- o accertamento, riscossione (incluse le attività di bollettazione e l'invio degli avvisi di pagamento);
	- $\circ$  gestione del rapporto con gli utenti (inclusa la gestione reclami) anche mediante sportelli dedicati o *call-center*;
	- o gestione della banca dati degli utenti e delle utenze, dei crediti e del contenzioso;
	- o promozione di campagne ambientali di cui al comma 9.2, lett. **Errore. L'origine riferimento non è stata trovata.** del MTR;
	- o prevenzione della produzione di rifiuti urbani di cui al comma 9.2, lett. **Errore. L'origine riferimento non è stata trovata.** del MTR;
- CGG<sub>a</sub> sono i costi generali di gestione di cui al comma 9.1 del MTR, relativi sia al personale non direttamente impiegato nelle attività operative del servizio integrato di gestione dei RU, sia, in generale, la quota parte dei costi di struttura;
- − sono i costi di cui al comma 9.1 del MTR**,** relativi alla quota di crediti inesigibili determinati:
	- o nel caso di TARI tributo, secondo la normativa vigente;
	- $\circ$  nel caso di tariffa corrispettiva, considerando i crediti per i quali l'ente locale/gestore abbia esaurito infruttuosamente tutte le azioni giudiziarie a sua disposizione per il recupero del credito o, alternativamente, nel caso sia stata avviata una procedura concorsuale nei confronti del soggetto debitore, per la parte non coperta da fondi svalutazione o rischi ovvero da garanzia assicurativa;
- − sono i costi di cui al comma 9.1 del MTR**,** includono la quota degli oneri di funzionamento degli Enti territorialmente competenti, di ARERA, nonché gli oneri locali, che comprendono gli oneri aggiuntivi per canoni/compensazioni territoriali, gli altri oneri tributari locali, gli eventuali oneri relativi a fondi perequativi fissati dall'Ente territorialmente competente;

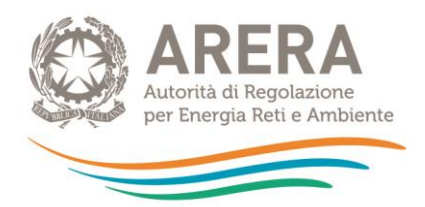

- $CC_a$  sono i costi operativi comuni di cui al comma 9.1 del MTR, ed è dato dalla somma delle quattro componenti sopra descritte;
- $Amm_a$ è la componente a copertura degli ammortamenti delle immobilizzazioni del gestore determinata secondo i criteri di cui all'articolo 13 del MTR;
- $Acc<sub>a</sub>$ è la componente a copertura degli accantonamenti ammessi al riconoscimento tariffario relativa ai bilanci di esercizio 2017 e 2018, secondo quanto previsto agli articoli 10.1, 14 e 15 del MTR; in particolare, secondo quanto previsto al comma 14 del medesimo MTR la valorizzazione della componente  $Acc_{a}$  a copertura degli accantonamenti ammessi al riconoscimento tariffario avviene considerando:
	- gli accantonamenti effettuati ai fini della copertura dei costi di gestione post-operativa delle discariche autorizzate e dei costi di chiusura, ai sensi della normativa vigente;
	- gli accantonamenti relativi ai crediti;
	- eventuali ulteriori accantonamenti iscritti a bilancio per la copertura di rischi ed oneri previsti dalla normativa di settore e/o dai contratti di affidamento in essere;
	- altri accantonamenti, diversi dagli ammortamenti, non in eccesso rispetto all'applicazione di norme tributarie.
- $R_a$  è la componente relativa alla remunerazione del capitale investito netto per il servizio del ciclo integrato di cui ai commi 12.1 e 12.2 del MTR;
- $R_{LLC,a}$  è la componente relativa alla remunerazione delle immobilizzazioni in corso per il servizio del ciclo integrato di cui ai commi 12.6 e 12.7 del MTR;
- $CK_a$  sono i costi d'uso del capitale di cui all'articolo 10 del MTR ed è dato dalla somma delle quattro componenti sopra descritte;
- $COI_{TF,a}^{exp}$ , è la componente fissa relativa ai costi operativi incentivanti di cui agli articoli 7.10 e 8 del MTR;
- $FC_{TF,a}$  è la componente a conguaglio relativa ai costi fissi di cui al comma 15.5 del MTR ove vi siano più gestori (diversi dal Comune) nella cella E40 deve essere inserito il totale dei conguagli (come somma algebrica dei conguagli dei singoli gestori) e si devono specificare nella Relazione di accompagnamento le quote di conguaglio di ciascun gestore;

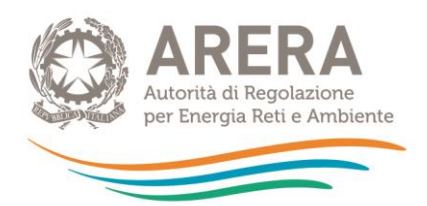

- − (1+ɣ) è coefficiente di gradualità di cui al comma 16.2 del MTR come di seguito meglio specificato**;**
- − *r* rappresenta il numero di rate per il recupero della componente a conguaglio, determinato dall'Ente territorialmente competente fino a un massimo di 4, secondo quanto previsto al comma 2.2 del MTR**.**

Relativamente ai valori del coefficiente di gradualità (1+ɣ) e del numero di rate per il recupero della componente a conguaglio *r,* laddove nell'Ambito tariffario siano presenti più gestori (diversi dal Comune), nella colonna E "*Ciclo integrato RU*" dovrà essere inserito il valore d'Ambito, specificando nella Relazione di accompagnamento le modalità di calcolo e i valori fissati per ciascun gestore, oltre alle quote di pertinenza della "Componente a conguaglio relativa ai costi variabili". Occorrerà procedere in modo analogo nella colonna G "*TOT PEF*" nel caso in cui il coefficiente di gradualità (1+ɣ) e il numero di rate per il recupero della componente a conguaglio *r*  debbano essere fissati per uno o più gestori diversi dal Comune e il Comune medesimo.

Le entrate tariffarie di riferimento sono date dalla somma delle componenti di costo fisso e delle componenti di costo variabile dalla quale sono sottratte le eventuali detrazioni determinate ai sensi all'articolo 4, comma 5, del MTR<sup>9</sup>:

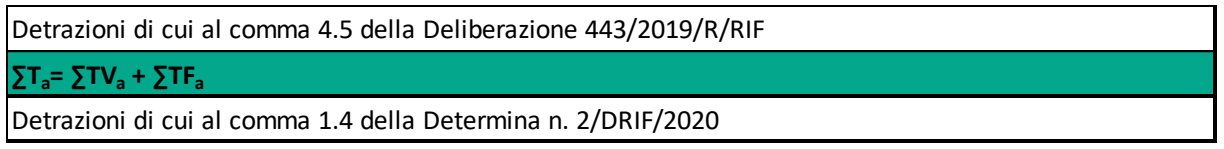

Le detrazioni di cui al comma 1.4 della determinazione n.02/2020 - DRIF (indicate con segno algebrico positivo) comprendono le seguenti entrate:

a) il contributo del MIUR per le istituzioni scolastiche statali ai sensi dell'articolo 33 bis, del decreto-legge 248/07;

<sup>-</sup>9 In attuazione dell'articolo 2, comma 17, della legge 481/95, le entrate tariffarie determinate ai sensi del MTR sono considerate come valori massimi. È comunque possibile, in caso di equilibrio economico finanziario della gestione, ridurre le entrate tariffarie, indicando contestualmente nella Relazione di accompagnamento al PEF le componenti di costo ammissibili ai sensi della disciplina tariffaria che non si ritiene di coprire integralmente. A titolo esemplificativo, fatto salvo quanto appena premesso, le entrate tariffarie possono essere ridotte per detrarre la totalità dei proventi dalla vendita di materiale ed energia, in continuità con quanto previsto dai PEF della/e annualità passata/e. Le detrazioni in questione devono essere inserite nel prospetto "PEF 2020.xls" con segno algebrico positivo, perché successivamente sottratte, nel foglio di calcolo, alla somma delle entrate tariffarie in quota variabile e delle entrate tariffarie in quota fissa.

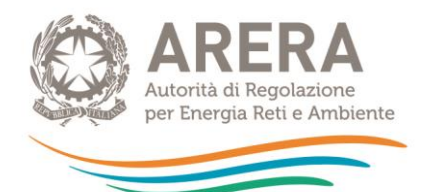

- b) le entrate effettivamente conseguite a seguito dell'attività di recupero dell'evasione;
- c) le entrate derivanti da procedure sanzionatorie;
- d) le ulteriori partite approvate dall'Ente territorialmente competente.

Alle entrate tariffarie di riferimento possono essere aggiunte le componenti facoltative di cui alla deliberazione 238/2020/R/RIF, ed in particolare  $\text{COV}_{TV,2020}^{\text{exp}}$  e  $\text{COS}_{TV,a}^{\text{exp}}$  nella parte variabile e  $\mathit{COV}_{TF,2020}^{exp}$  nella parte fissa, e può essere valorizzata la componente di rinvio  $\mathit{RCND}_{TV}$ :

**Componenti facoltative Deliberazione 238/2020/R/rif**

Scostamento atteso dei costi variabili di cui all'articolo 7 bis del MTR–  $\mathsf{COV}^\mathsf{EXP}_{\mathsf{TV}}$ Oneri variabili per la tutela delle utenze domestiche di cui al comma 7 ter.1 del MTR– **COSEXP TV ∑TV<sup>a</sup> totale delle entrate tariffarie relative alle componenti di costo variabile (ex Deliberazione 238/2020/R/rif)** Scostamento atteso dei costi fissi di cui all'articolo 7 bis del MTR– **COVEXP TF ∑TF<sup>a</sup> totale delle entrate tariffarie relative alle componenti di costo fisse (ex Deliberazione 238/2020/R/rif) ∑Ta= ∑TV<sup>a</sup> + ∑TF<sup>a</sup> (ex Deliberazione 238/2020/R/rif al lordo della componente di rinvio RCNDTV)** *Valorizzazione della componente di cui all'art. 7 ter.2 del MTR – RCND TV* Componente di rinvio di cui all'art. 7 ter.2 del MTR – **RCND<sub>TV</sub>** 

 $\Sigma$ T<sub>a</sub>= ∑TV<sub>a</sub> + ∑TF<sub>a</sub> al netto della componente di rinvio RCND<sub>TV</sub>

dove:

−  $COV_{TV,2020}^{exp}$  è la componente aggiuntiva di costo variabile, avente natura previsionale,

destinata alla copertura degli scostamenti attesi rispetto ai valori di costo effettivi dell'anno di riferimento per il conseguimento degli obiettivi specifici riferiti alla gestione dell'emergenza da COVID-19, di cui al comma 7 *bis*.1 del MTR. In tale componente di costo possono essere ricompresi, oltre agli scostamenti delle componenti di costo variabile di cui al comma 2.2, del MTR – in particolare la variazione della componente *CRT* causata dalla maggiore frequenza dei passaggi per la raccolta indifferenziata, della componente *CRD* causata da una minore frequenza dei passaggi per la raccolta differenziata e delle componenti *CTS* e *CTR* dovute alla variazione dei quantitativi inviati a smaltimento o trattamento e/o dei corrispettivi per l'accesso alle infrastrutture dedicate – i costi sorgenti nell'anno 2020 riconducibili all'emergenza da COVID-19 quali, ad esempio, quelli derivanti dall'attivazione di servizi di raccolta (anche domiciliare) dei rifiuti urbani rivolta ai soggetti positivi al tampone e/o in quarantena obbligatoria. La componente  $\mathcal{COV}_{TV.2020}^{exp}$  deve essere

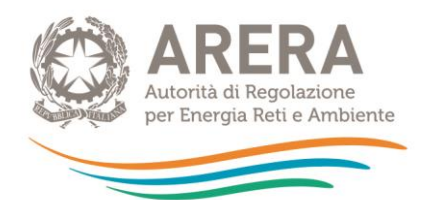

quantificata sulla base di criteri oggettivi e verificabili, quali quelli indicati al comma 7 *bis*.3 del MTR, e può assumere valore positivo o negativo;

 $\textit{COS}_{TV,a}^{\textit{exp}}$  è la componente aggiuntiva di natura previsionale destinata alla copertura degli oneri variabili derivanti dall'attuazione delle misure di tutela a favore delle utenze domestiche economicamente disagiate come individuate dalla deliberazione 158/2020/R/RIF, di cui al comma 7 *ter*.1 del MTR;

 $\textit{COV}^{\textit{exp}}_{\textit{TF,2020}}$  è la componente di costo fisso che ha natura previsionale ed è destinata alla copertura degli scostamenti attesi rispetto ai valori di costo effettivi dell'anno di riferimento per il conseguimento degli obiettivi specifici riferiti alla gestione dell'emergenza da COVID-19, di cui al comma 7 bis.2 del MTR. Nella componente di costo possono essere ricompresi, oltre agli scostamenti delle componenti di costo fisso di cui al comma 2.3 del MTR – in particolare le variazioni della componente CSL a copertura dei costi di spazzamento e lavaggio e le variazioni della componente CC a copertura dei costi comuni – i costi sorgenti nell'anno 2020 riconducibili all'emergenza da COVID-19 quali, ad esempio, i costi sostenuti per le attività di igienizzazione/sanificazione e lavaggio di marciapiedi, strade e aree ad alta frequentazione, connesse all'emergenza da COVID-19, qualora effettuate in esito a prescrizioni emanate da parte delle autorità locali competenti.

 $COV_{TF,2020}^{exp}$  deve essere quantificata sulla base di criteri oggettivi e verificabili, quali quelli indicati al comma 7 *bis*.3 del MTR, e può assumere valore positivo o negativo;

− RCND<sub>rv</sub> è la componente di rinvio alle annualità successive di una quota dei costi, a decurtazione delle entrate tariffarie relative alle componenti di costo variabile, derivante dal recupero delle mancate entrate tariffarie relative all'anno 2020 a seguito dell'applicazione dei fattori di correzione adottati con la deliberazione n. 158/2020/R/RIF per le utenze non domestiche di cui al comma 7 *ter*.2, del MTR. In particolare, la componente *RCND<sub>TV</sub>* può essere valorizzata, con riferimento all'intero Ambito tariffario (colonna G "*TOT PEF*") nei limiti della riduzione attesa della quota variabile  $TV_{nd}$  derivante dall'applicazione dei fattori

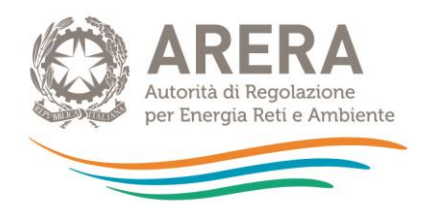

di correzione adottati con la deliberazione n. 158/2020/R/RIF per le utenze non domestiche, e solo nel caso in cui non siano state vincolate allo scopo specifiche risorse rese disponibili nel bilancio dello Stato o in quello di altri Enti territoriali.

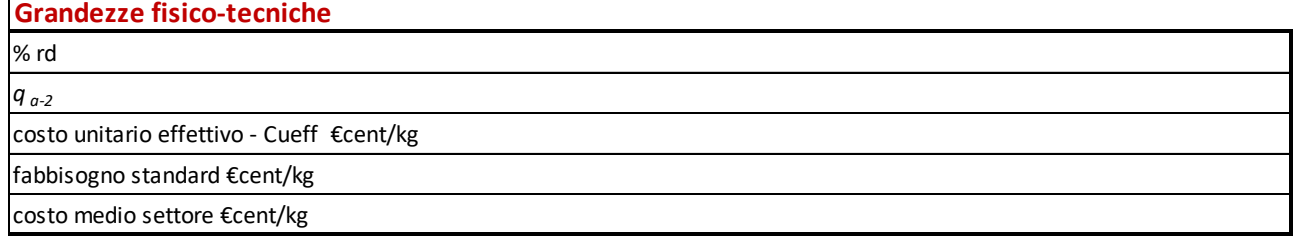

- % rd è la percentuale di raccolta differenziata raggiunta nell'Ambito tariffario;
- $q<sub>a-2</sub>$  indica la quantità di RU complessivamente prodotti all'anno 2018, espressa in tonnellate, secondo quanto previsto al comma 16.3 del MTR;
- − costo unitario effettivo Cueff è il costo unitario effettivo secondo quanto previsto al comma 16.3, del MTR;
- − fabbisogno standard e costo medio settore sono i *benchmark* di riferimento previsti al comma 16.4, del MTR (le due voci sono alternative, in particolare, deve essere compilato il fabbisogno standard – o l'adattamento del fabbisogno standard, nel caso di Ambito tariffario pluricomunale – per gli Ambiti tariffari che ricadono in Regioni a Statuto ordinario, mentre deve essere compilato il costo medio di settore per gli Ambiti tariffari – comunali e pluricomunali – che ricadono in Regioni a Statuto speciale e le Province autonome di Trento e di Bolzano)**.**

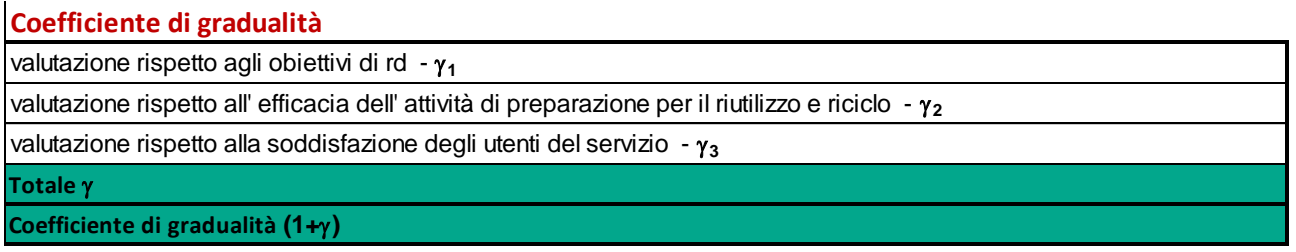

 $Y_1$ ,  $Y_2$ ,  $Y_3$  sono le componenti del coefficiente di gradualità (1+y) di cui al comma 16.2 del MTR.

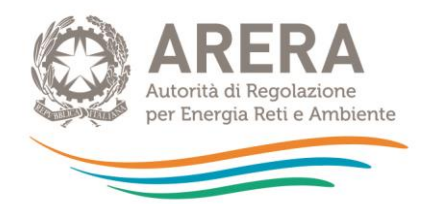

Relativamente ai valori dei coefficienti  $\gamma_1$ ,  $\gamma_2$ ,  $\gamma_3$  laddove nell'Ambito tariffario siano presenti più gestori (diversi dal Comune), nella colonna E "*Ciclo integrato RU*" dovrà essere inserito il valore d'ambitodei tre coefficienti, specificandone nella Relazione di accompagnamento le modalità di calcolo e i valori fissati per ciascun gestore. Occorrerà procedere in modo analogo nella colonna G "*TOT PEF*" nel caso in cui il coefficiente di gradualità (1+ɣ) e il numero di rate per il recupero della componente a conguaglio *r* debbano essere fissati per uno o più gestori diversi dal Comune e il Comune medesimo.

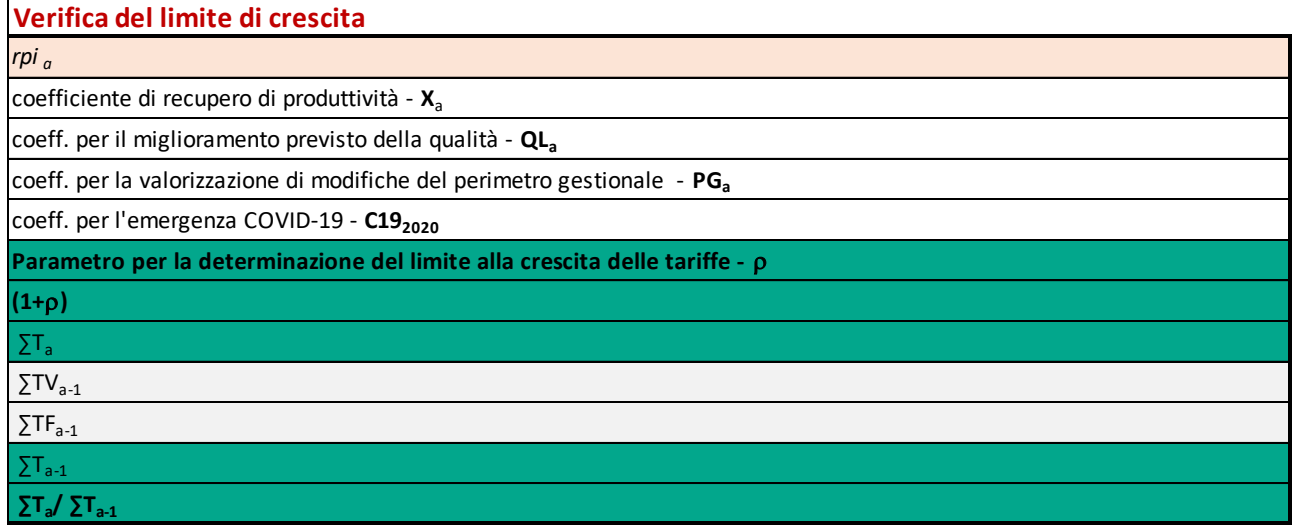

- $rpi_a$  è il tasso di inflazione programmata, pari a 1,7%;
- $X_a$ è il coefficiente di recupero di produttività, determinato dall'Ente territorialmente competente, nell'ambito dell'intervallo di valori compreso fra 0,1% e 0,5%, secondo quanto previsto al comma 4.3, del MTR;
- $QL<sub>a</sub>$ è il coefficiente per il miglioramento previsto della qualità e delle caratteristiche delle prestazioni erogate agli utenti, definito dall'Ente territorialmente competente secondo quanto previsto agli commi 4.3 e 4.4, del MTR**;**
- $P G_a$ è il coefficiente per la valorizzazione di modifiche del perimetro gestionale con riferimento ad aspetti tecnici e/o operativi, definito dall'Ente territorialmente competente secondo quanto previsto agli commi 4.3 e 4.4, del MTR;
- $\rho_a$ è il parametro per la determinazione del limite alla crescita delle tariffe, di cui al comma 4.3, del MTR valorizzato, con riferimento all'anno 2020, nel limite massimo del 6,6%, fatta salva la facoltà prevista dal comma 4.5 del MTR**;**

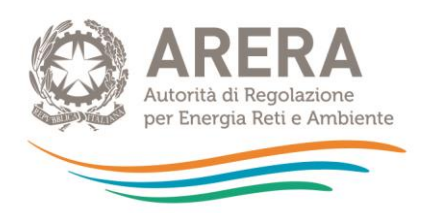

- $C19_{2020}$  è il coefficiente che tiene conto dei costi derivanti da eventi imprevedibili ed eccezionali e in particolare della previsione sui costi che verranno sostenuti dal gestore al fine di garantire la continuità e il mantenimento dei livelli di qualità del servizio a seguito dell'emergenza da COVID-19 come definito al comma 4.3*bis*, del MTR**.** Tale coefficiente può essere valorizzato nell'intervallo di valori compreso fra 0% e 3%;
- − *∑T<sup>a</sup>* sono le entrate tariffarie di riferimento sopra calcolate; tali entrate sono determinate al lordo delle detrazioni di cui al comma 1.4 della Determina n.02/2020 - DRIF, nonché della componente di rinvio **RCND**<sub>rv</sub>,
- − *∑Ta-1* sono le entrate tariffarie *Told,a* di cui al comma 4.2 e di cui al Titolo V del MTR**,** di cui si chiede di indicare la parte fissa *∑TFa-1* e la parte variabile *∑TVa-1.*

Le entrate tariffarie massime applicabili nel rispetto del limite di crescita sono calcolate come il valore minimo tra le entrate tariffarie di riferimento ∑*T<sup>a</sup>* e il valore massimo delle entrate tariffarie dato dal prodotto di *∑Ta-1* e il limite alla crescita tariffaria; il delta è pari alla differenza tra le entrate tariffarie di riferimento e le entrate tariffarie massime applicabili nel rispetto del limite di crescita:

**∑Tmax (entrate tariffarie massime applicabili nel rispetto del limite di crescita) delta ( ∑Ta-∑Tmax)**

Nella sezione "*Riclassificazione dei costi fissi e variabili per il rispetto condizione art. 3 MTR*" vanno eventualmente inseriti i valori del TV<sub>a</sub> e del TF<sub>a</sub> riclassificati per rispettare la condizione di cui all'articolo 3 del MTR**:**

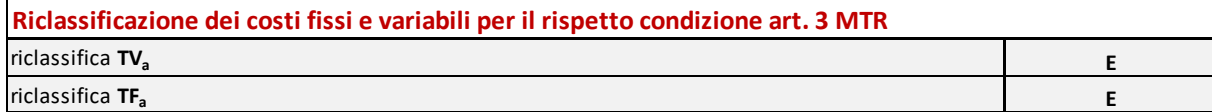

Le "*Attività esterne Ciclo integrato RU*" sono i costi delle attività non incluse nel servizio integrato di gestione dei rifiuti urbani come individuate dal comma 1.1 del MTR:

**Attività esterne Ciclo integrato RU** 

# <span id="page-44-0"></span>**6.2 Struttura del foglio "Comuni Ambito Tariffario" e istruzioni per la compilazione**

Nel foglio "*Comuni Ambito Tariffario*" è necessario indicare la denominazione dell'Ambito tariffario e il numero di Comuni appartenenti all'Ambito (1 nel caso di Ambito tariffario comunale):

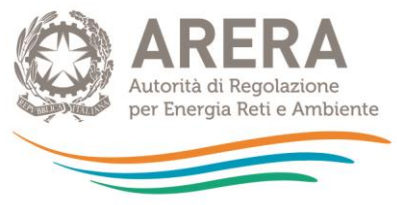

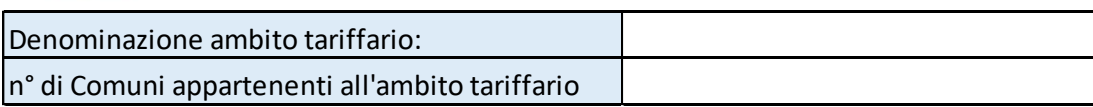

Nella successiva sezione è necessario specificare per ogni Comune dell'Ambito tariffario le informazioni relative a Regione, ATO e la denominazione del Comune (Istat 2020) selezionandole dall'elenco disponibile nei menu a tendina delle colonne B ("*REGIONE*"), C ("*ATO*") e E (*COMUNE/I*):

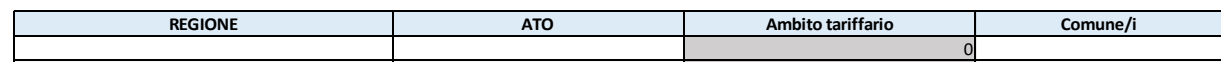